Daylily Design Review

February 28, 1986

 $\ddot{\phantom{a}}$ 

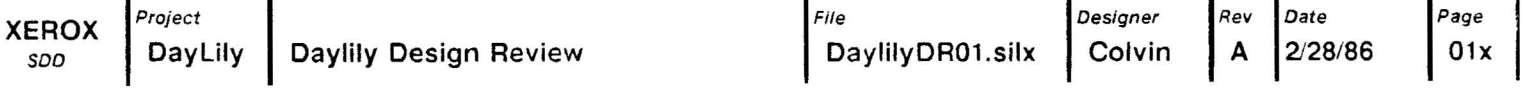

**Functional Overview** 

**Enhanced Graphics Adaptor Emulation** 

 $\bar{x}$  .

 $\bullet$ 

**Block Diagram** 

**System Timing** 

**Memory & 10 Maps** 

**logic** 

 $\ddot{\phantom{a}}$ 

# **Functional Overview**

 $\mathbb{R}^3$ 

**Oaylily provides two major functions** 

- **Runs Mesa software**
- **Emulates an IBM Enhanced Graphics Adaptor**

 $\mathbf{S}$ 

 $\sim$   $\sim$ 

**Uses existing AT peripherals**  excluding keyboard and display

 $\alpha$ 

### Enhanced Graphics Adaptor Emulation

### Oaylily is hardware compatible with EGA

- Will respond to all EGA 10 and memory addresses
	- Color Graphics Adaptor addresses
	- Monochrome Adaptor addresses
- Generates Vertical Interrupt

Oaylily will support all EGA modes of operation

- 40 x 25 Text
- 80 x 25 Text

 $\ddot{\phantom{0}}$ 

- 320 x 200 Graphics
- 640 x 200 Graphics
- 640 x 350 Graphics

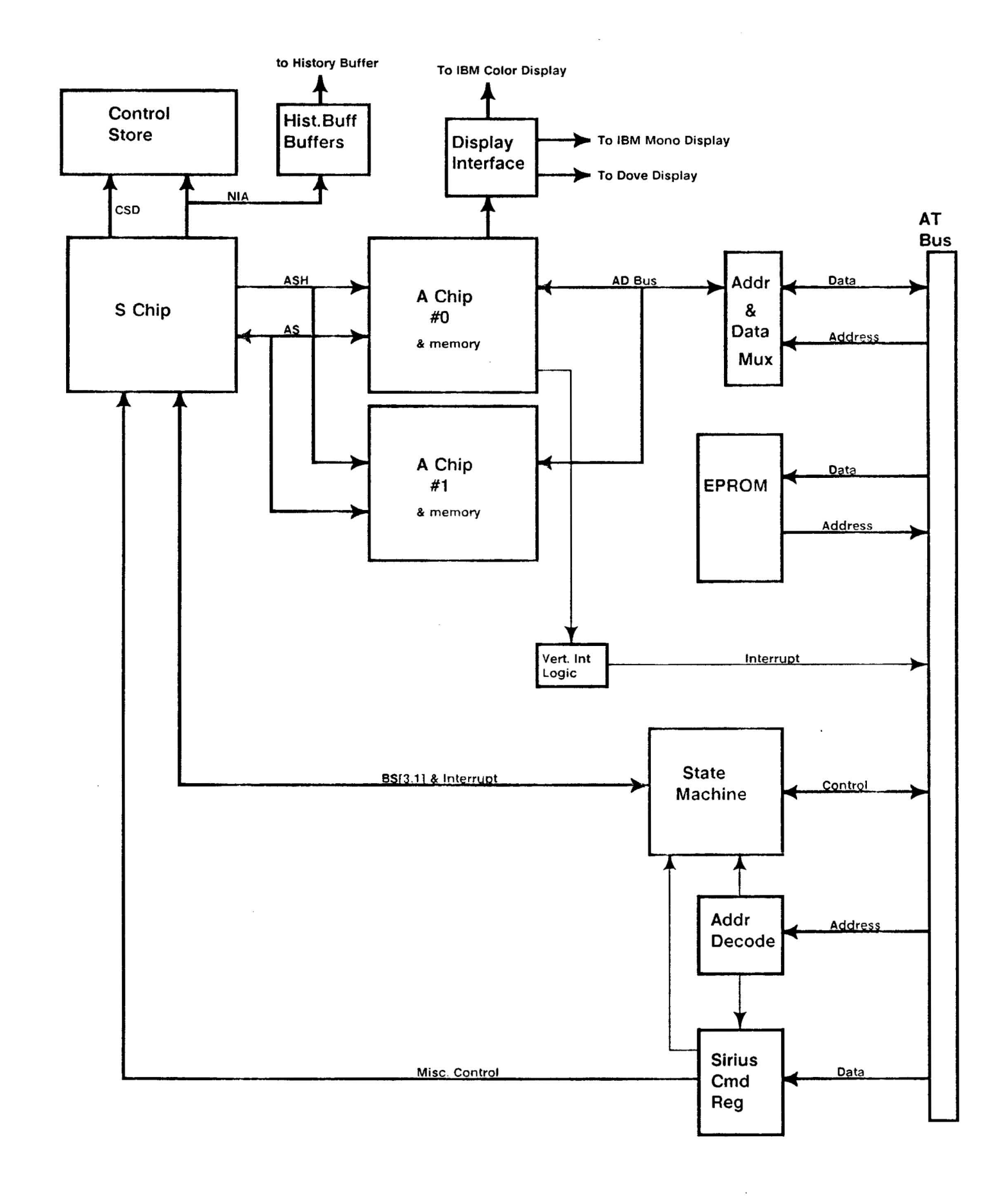

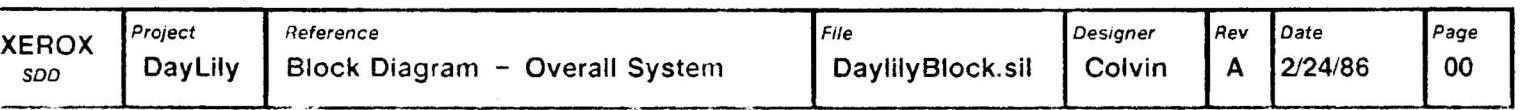

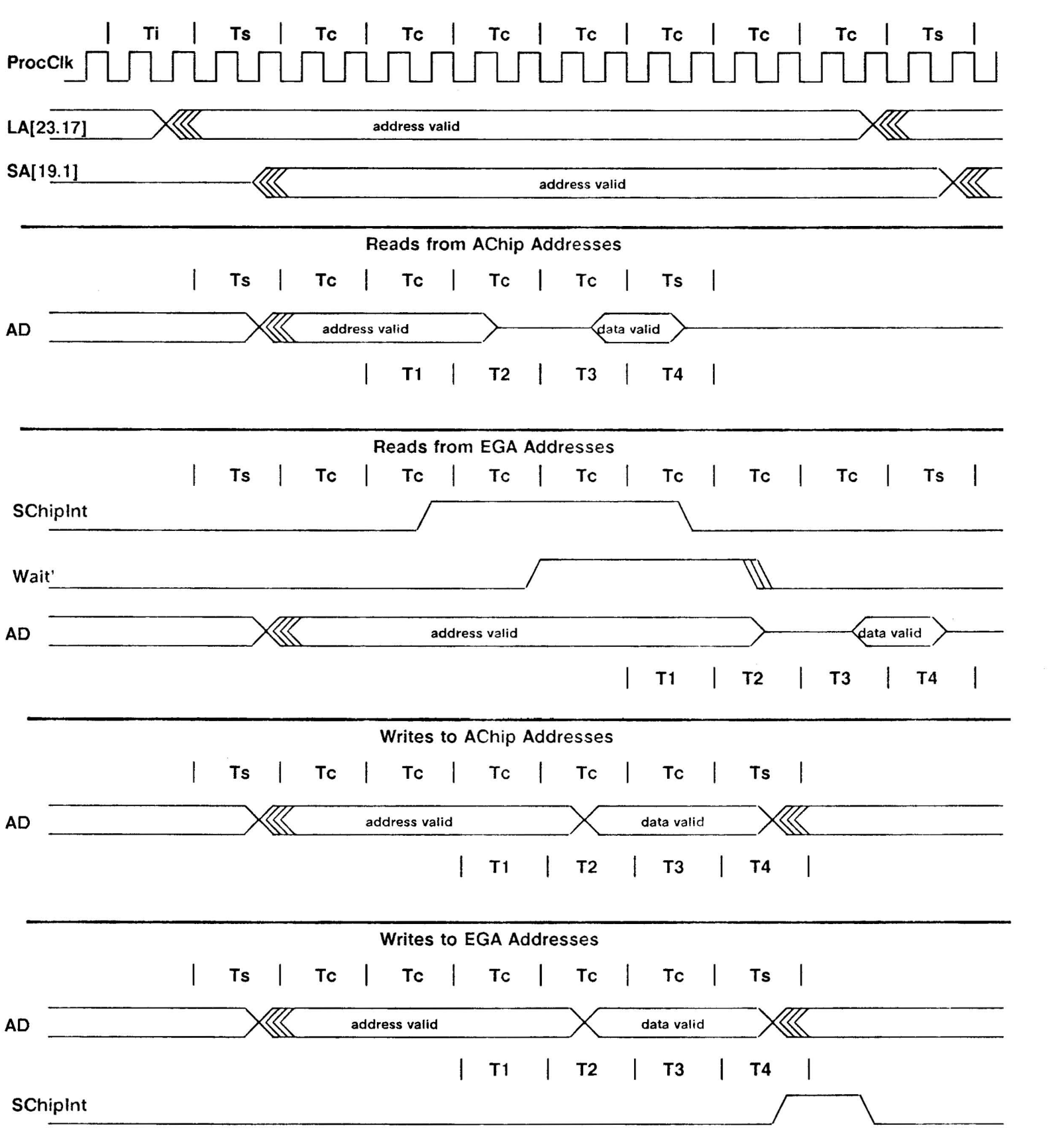

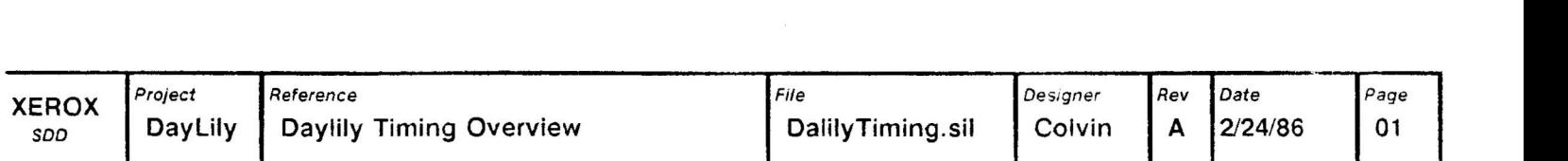

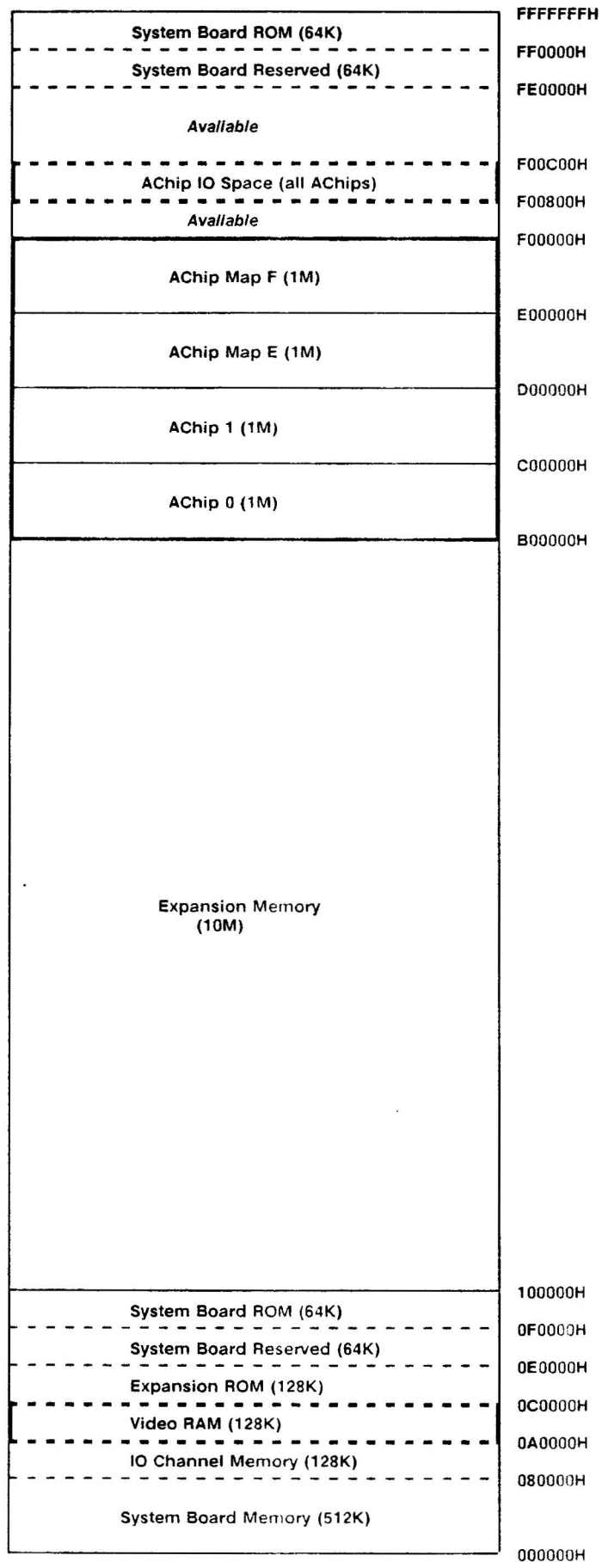

This is the memory map for an IBM AT with the Daylily board installed. The two AChip in itallics(2 &3) are mapped but not necessarily installed. The AChip 10 registers are memory mapped in the area above F00000H as shown. Below are the address range for each AChip 10 space.

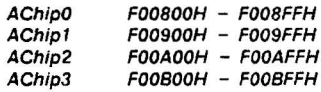

 $\ddot{\phantom{a}}$ 

The Map E for the AChip is also mapped Into the video<br>RAM area at 0A0000H - 0<mark>C0000H, to allow emulation of</mark> the IBM graphics adaptor cards.

Bold lines represent Daylily memory addresses

# *vo* Address Map for IBM AT

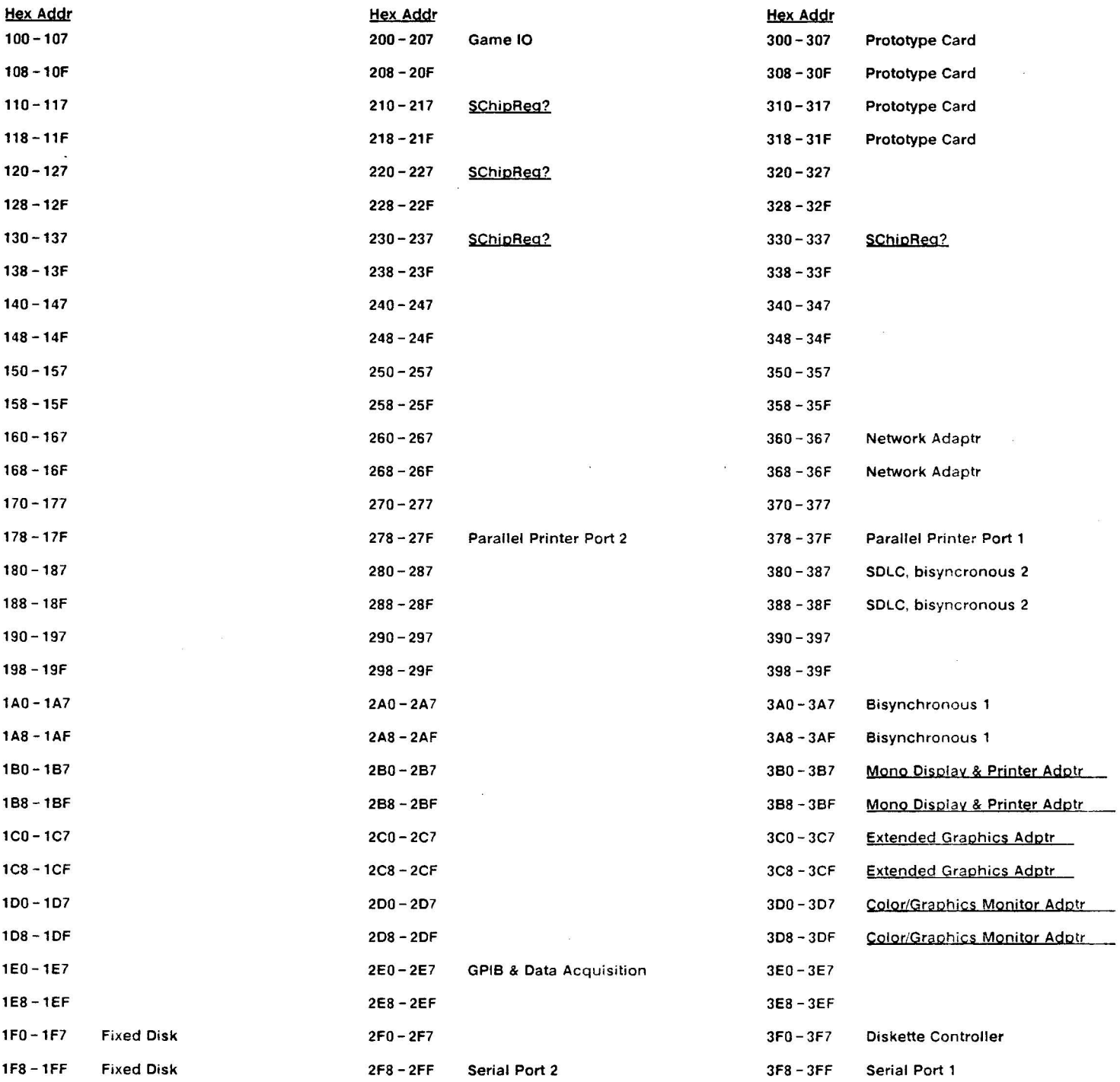

Dayllly board responds to all underlined entries

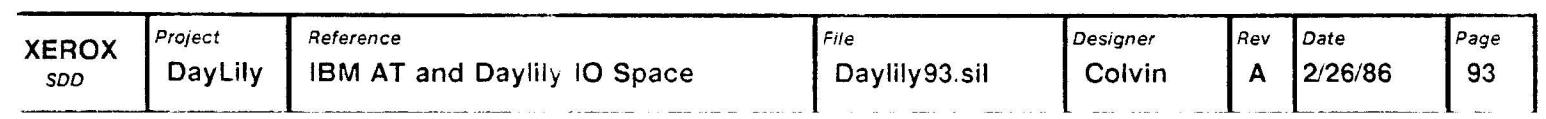

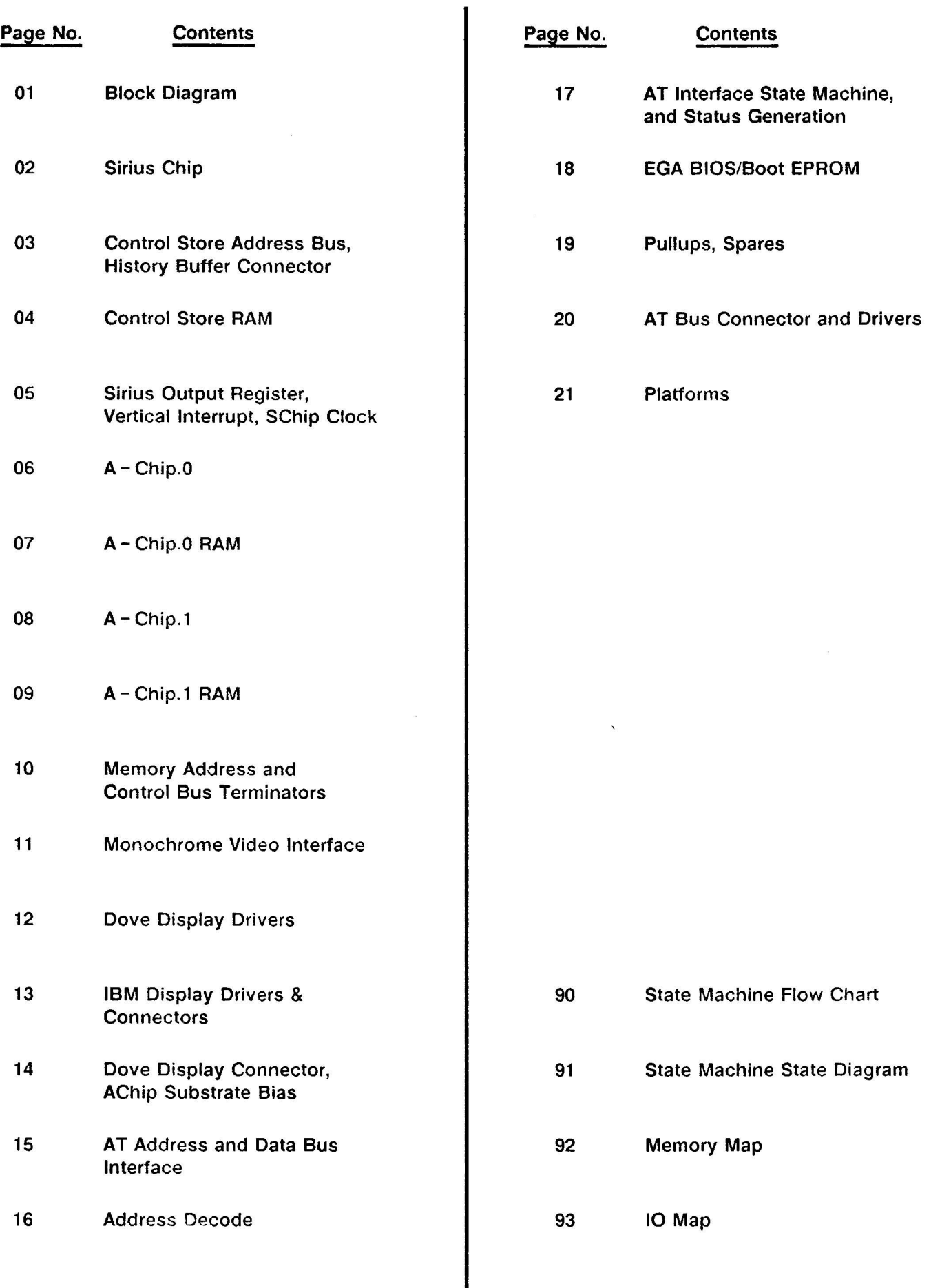

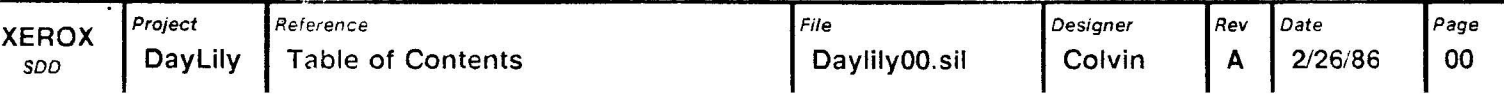

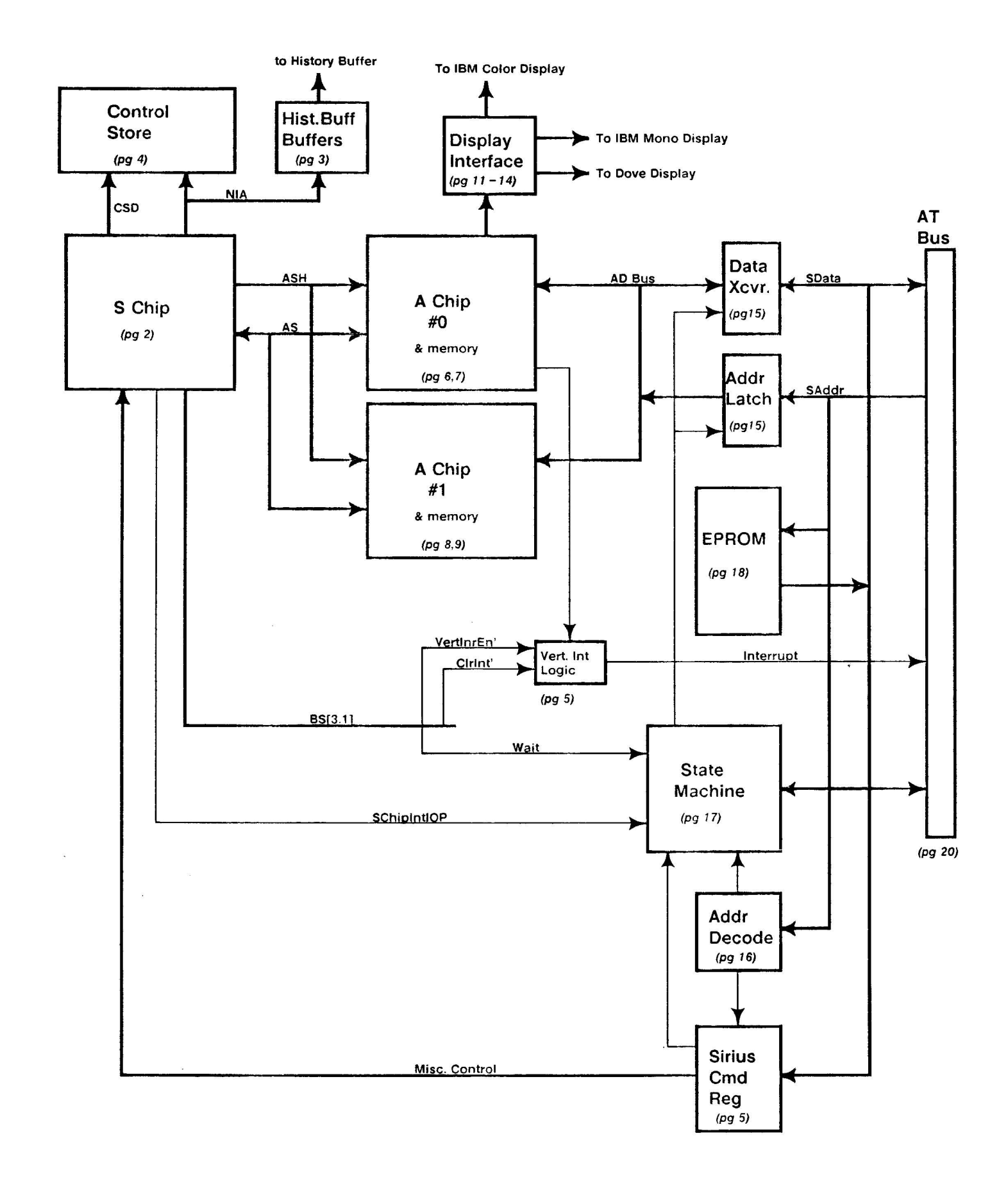

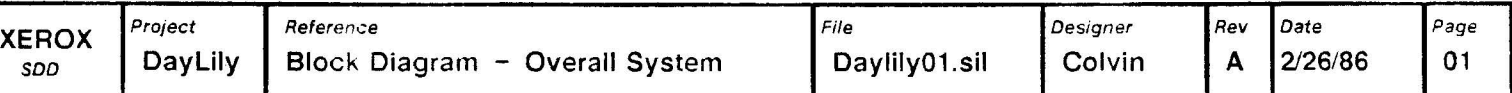

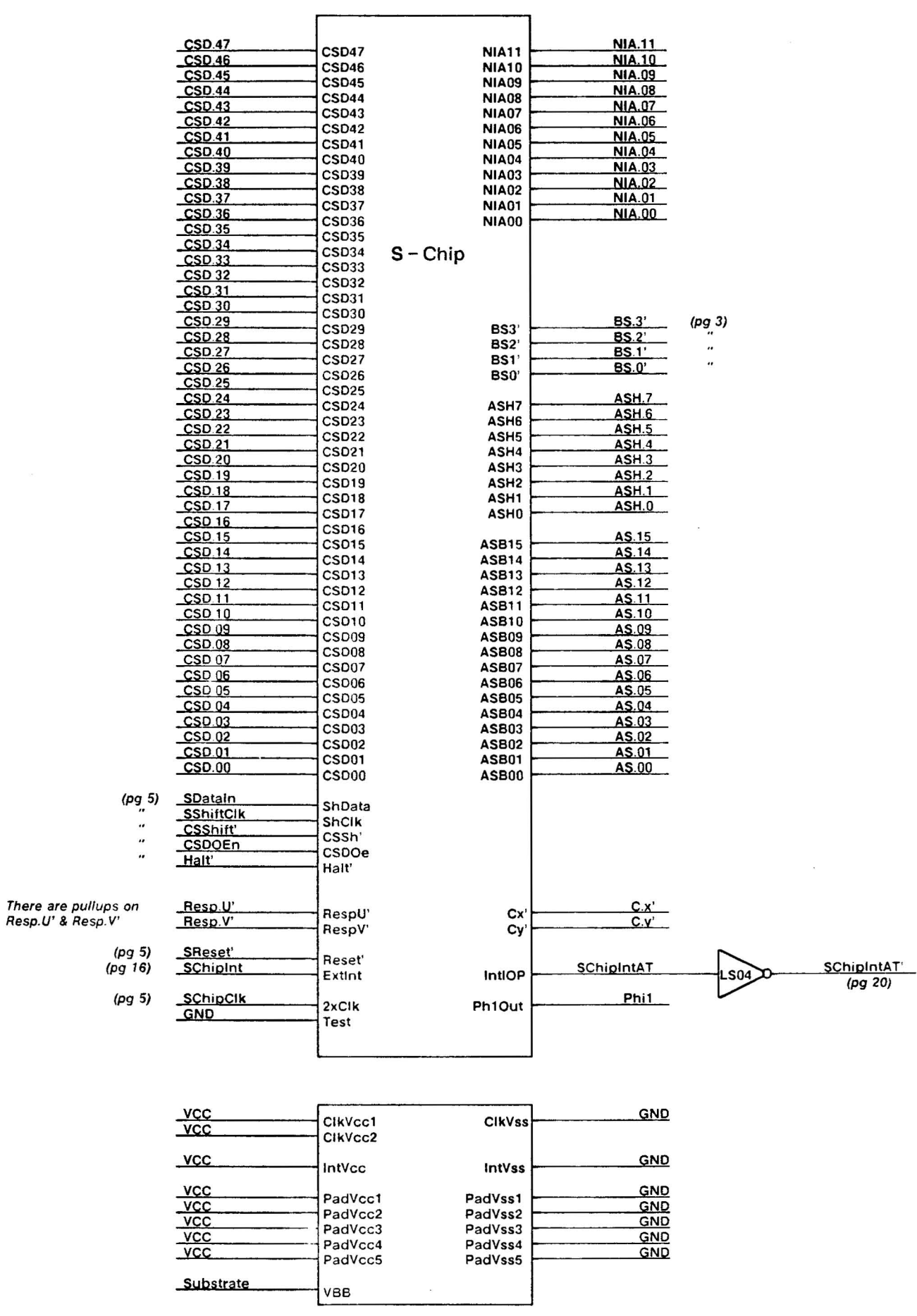

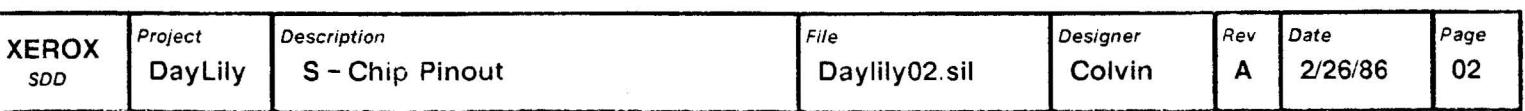

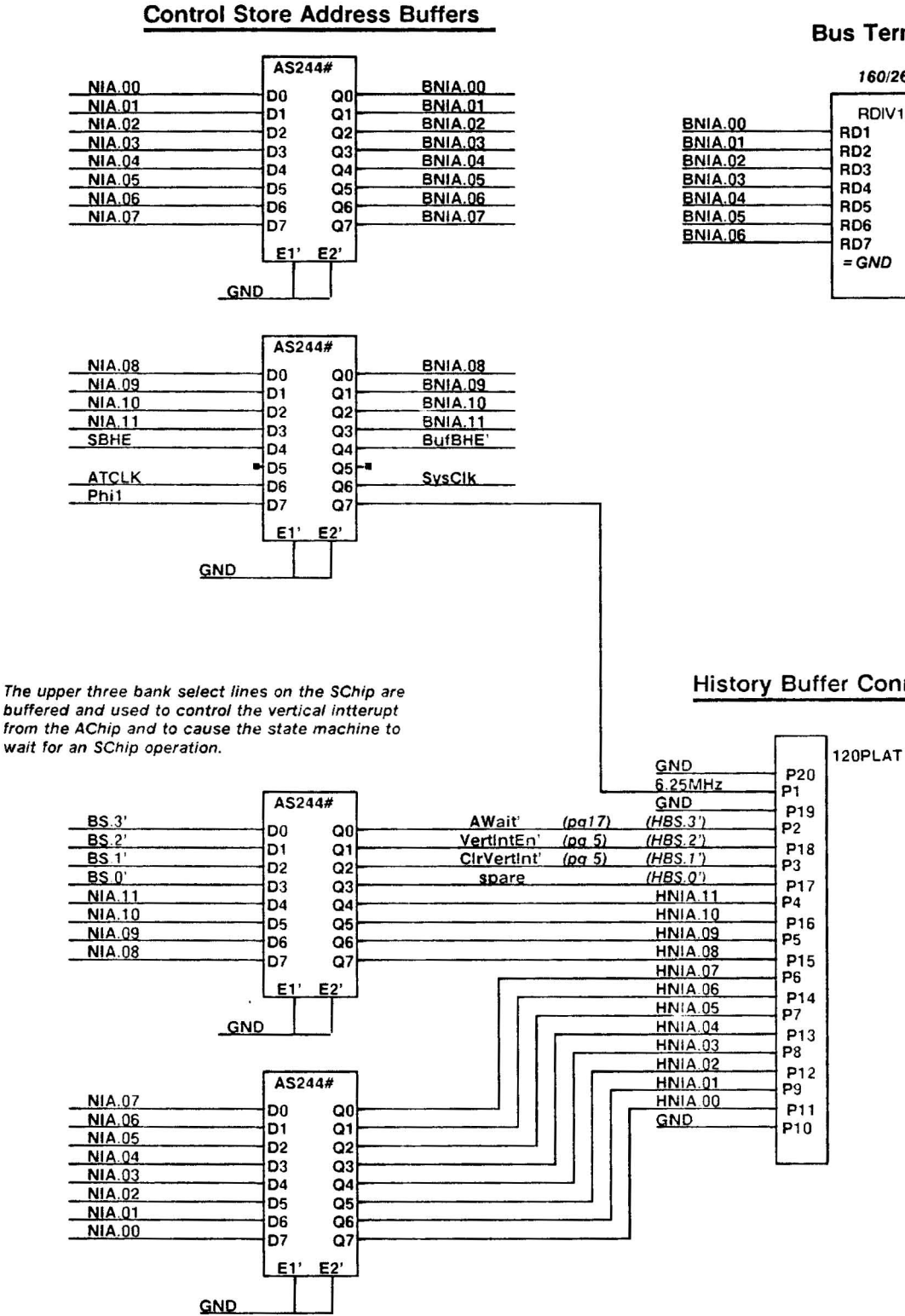

**Bus Terminator** 

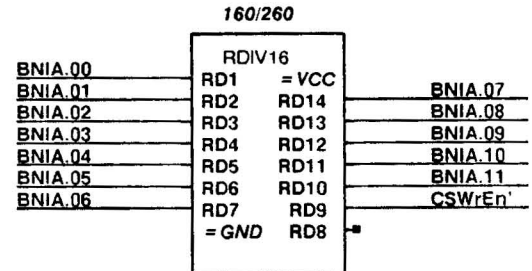

**History Buffer Connector** 

Font 4 macros:

 $1 = AS244#$  $2 = 120PLAT$ 

 $3 = RASCO$ 

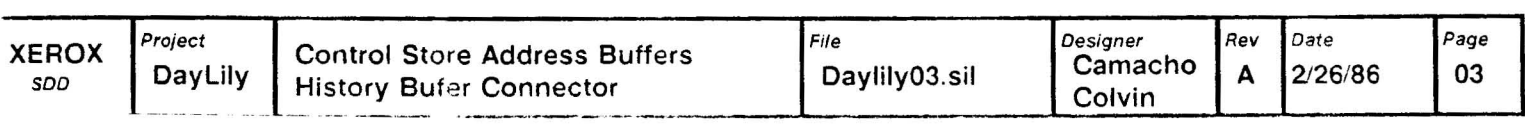

 $\epsilon$  $\sim$ 

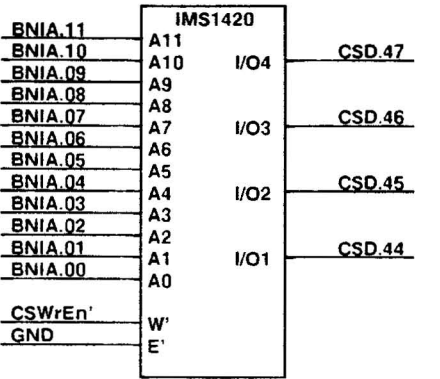

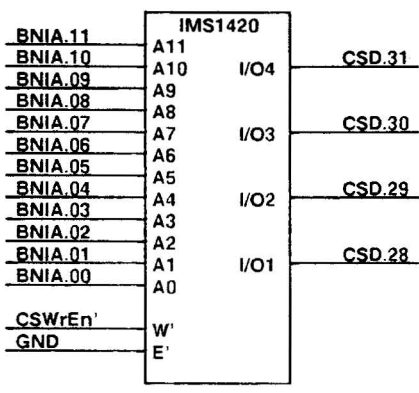

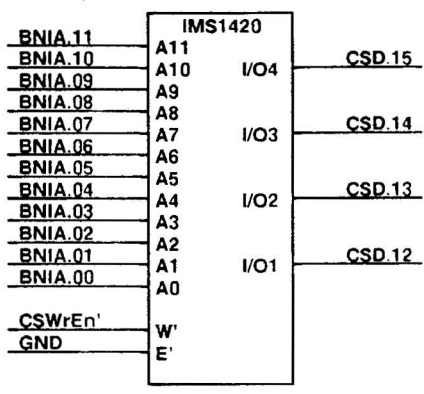

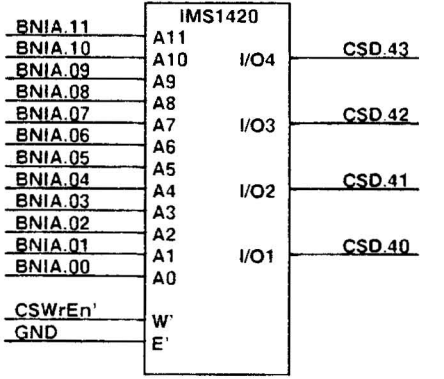

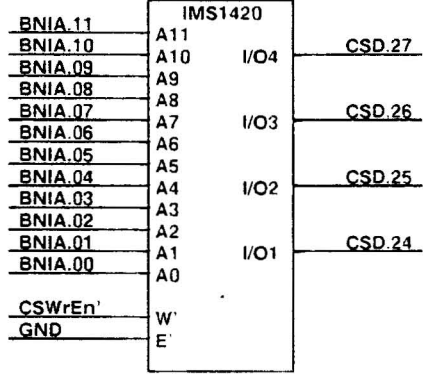

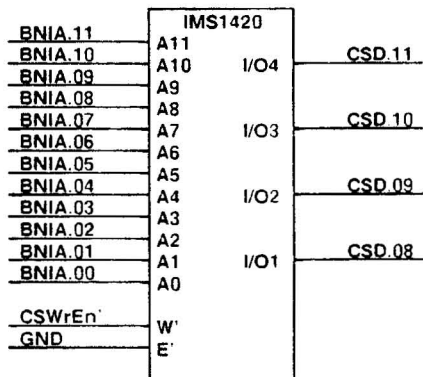

 $\overline{\phantom{a}}$ 

 $\overline{\phantom{a}}$ 

 $\overline{a}$ .  $\overline{\phantom{a}}$ 

L.

Ĭ.

 $\overline{a}$ 

 $\ddot{\phantom{1}}$ 

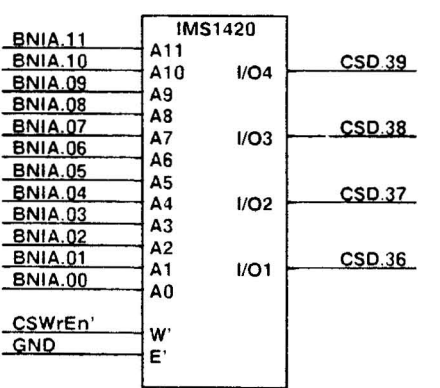

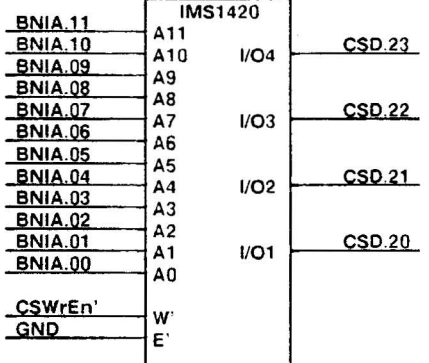

 $\overline{a}$ 

 $\overline{\phantom{a}}$  $\ddot{\phantom{a}}$  $\cdot$  $\overline{a}$  $\ddot{\phantom{a}}$ L.

 $\ddot{\phantom{0}}$ 

 $\overline{a}$ 

i.

Ĭ.

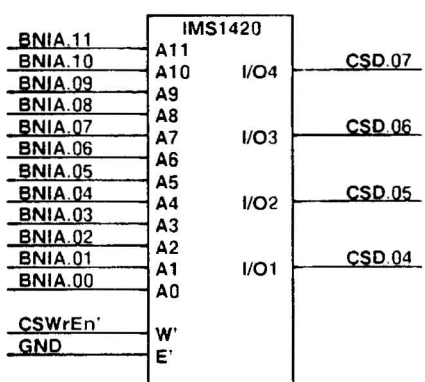

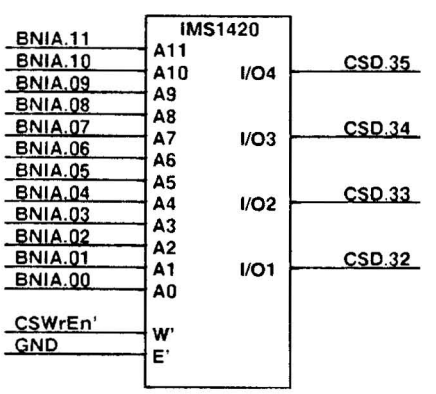

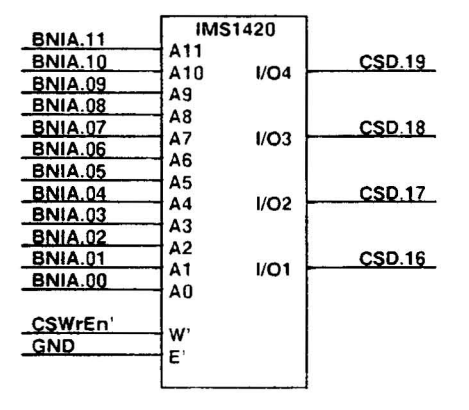

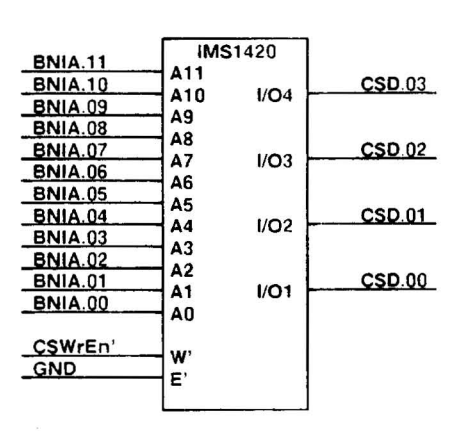

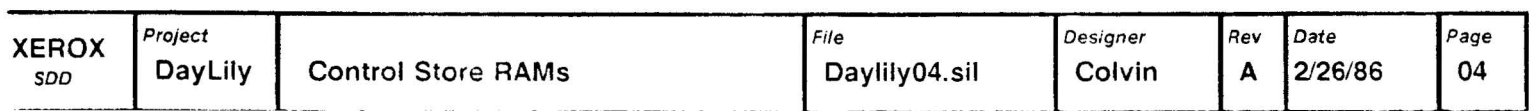

### Vertical Interrupt Logic News 2008 Sirius Clock

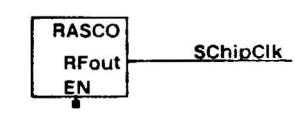

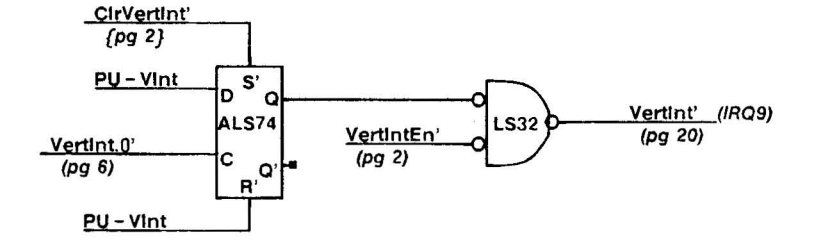

### Sirius Command Register

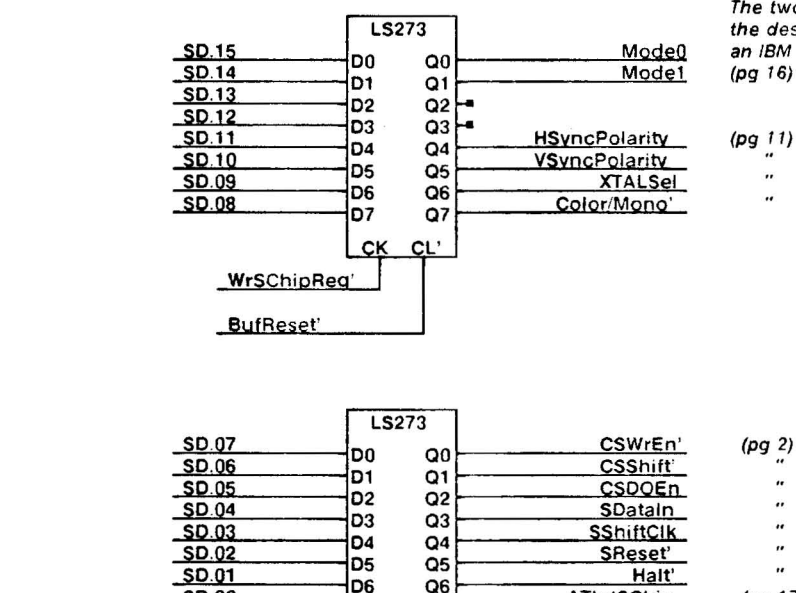

The two mode lines are used to select the desired display mode, when emulating an IBM Enhanced Graphics Adaptor.

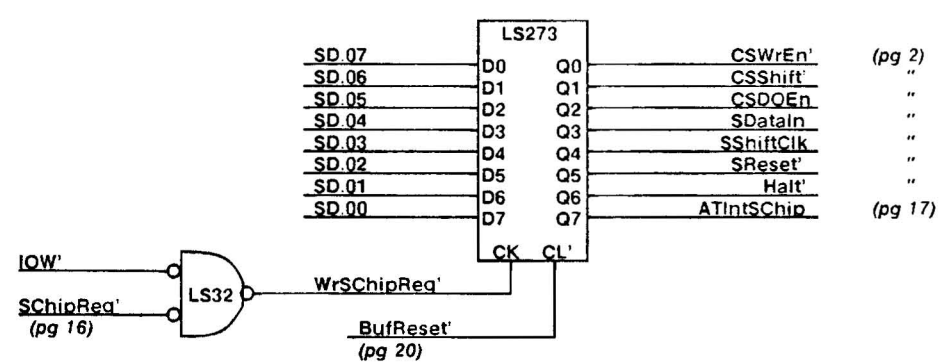

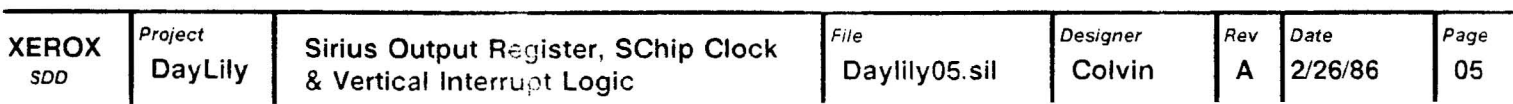

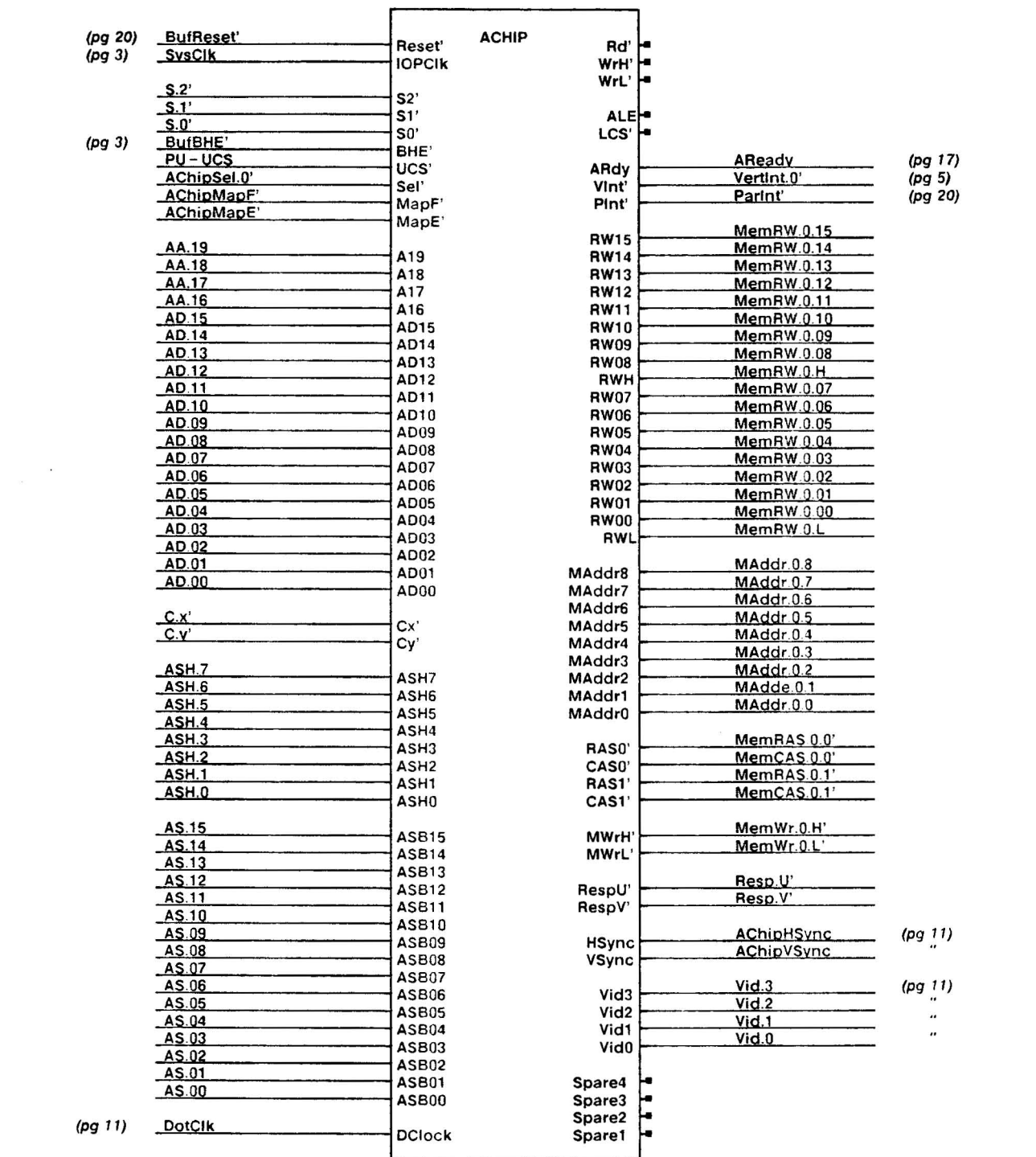

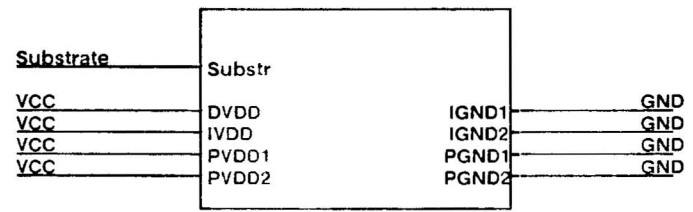

Font 4 macros:

 $1 = AChip$ <br> $2 = Power$ 

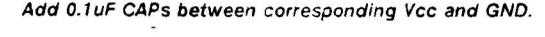

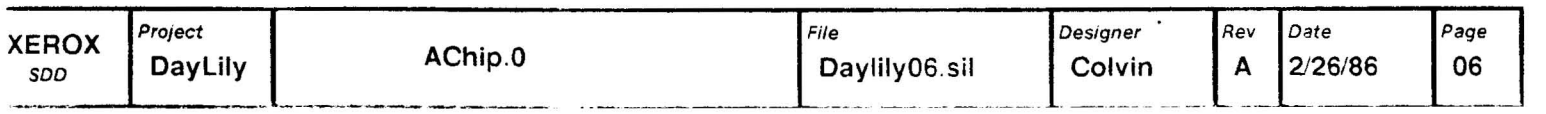

# High Byte

# Low Byte

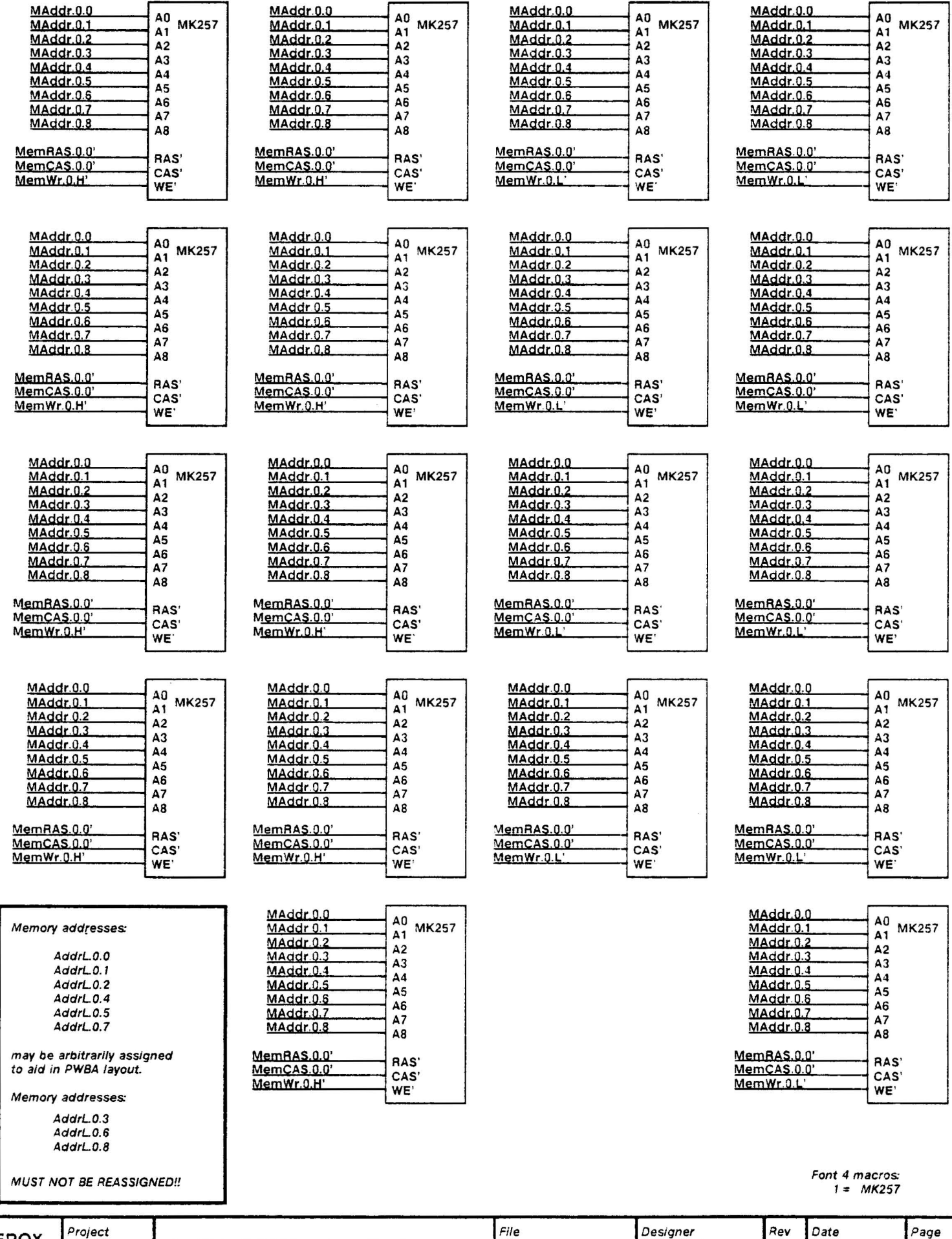

Daylily07a.sil Colvin A 2/27/86 Page 07a

# High Byte

Low Byte

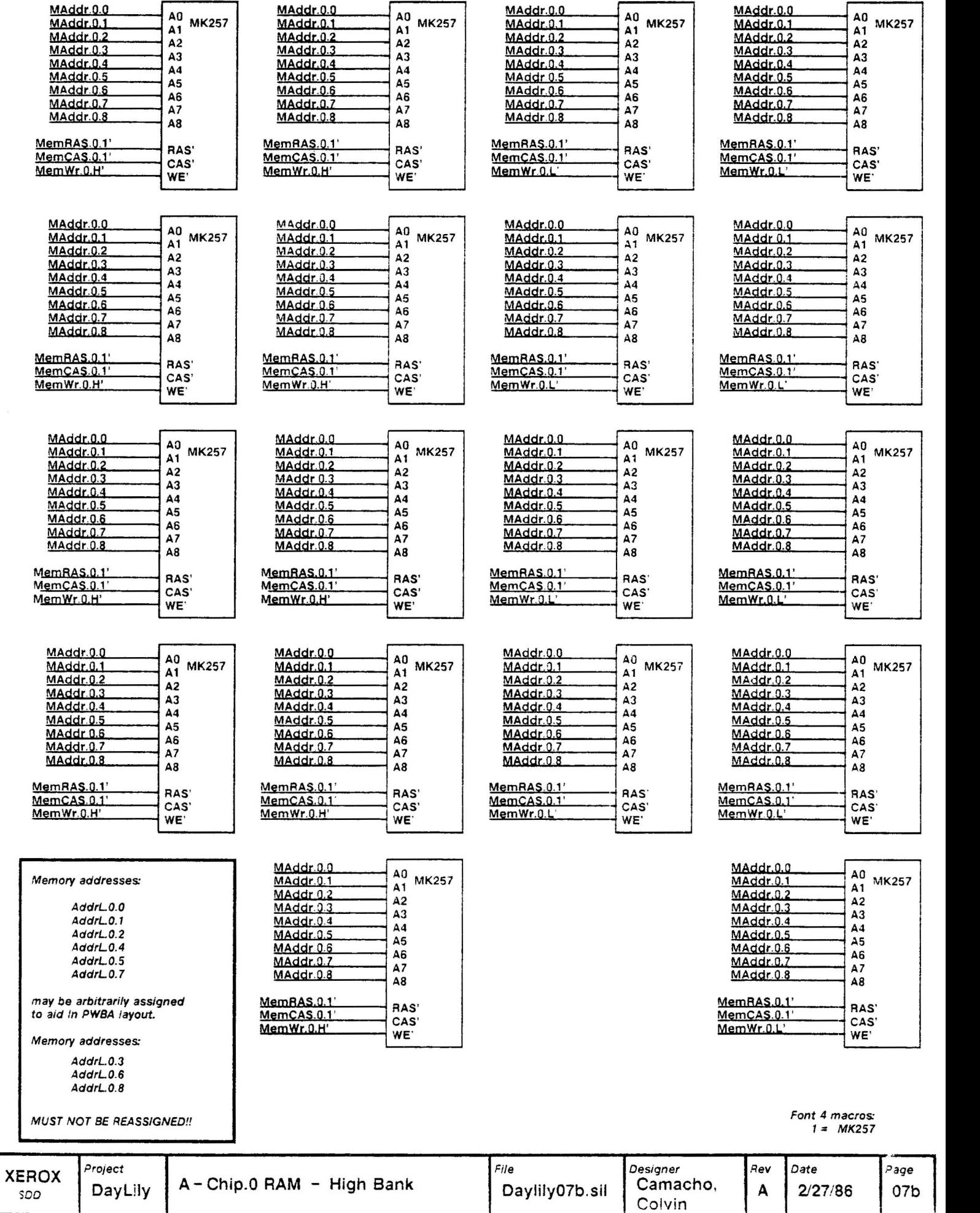

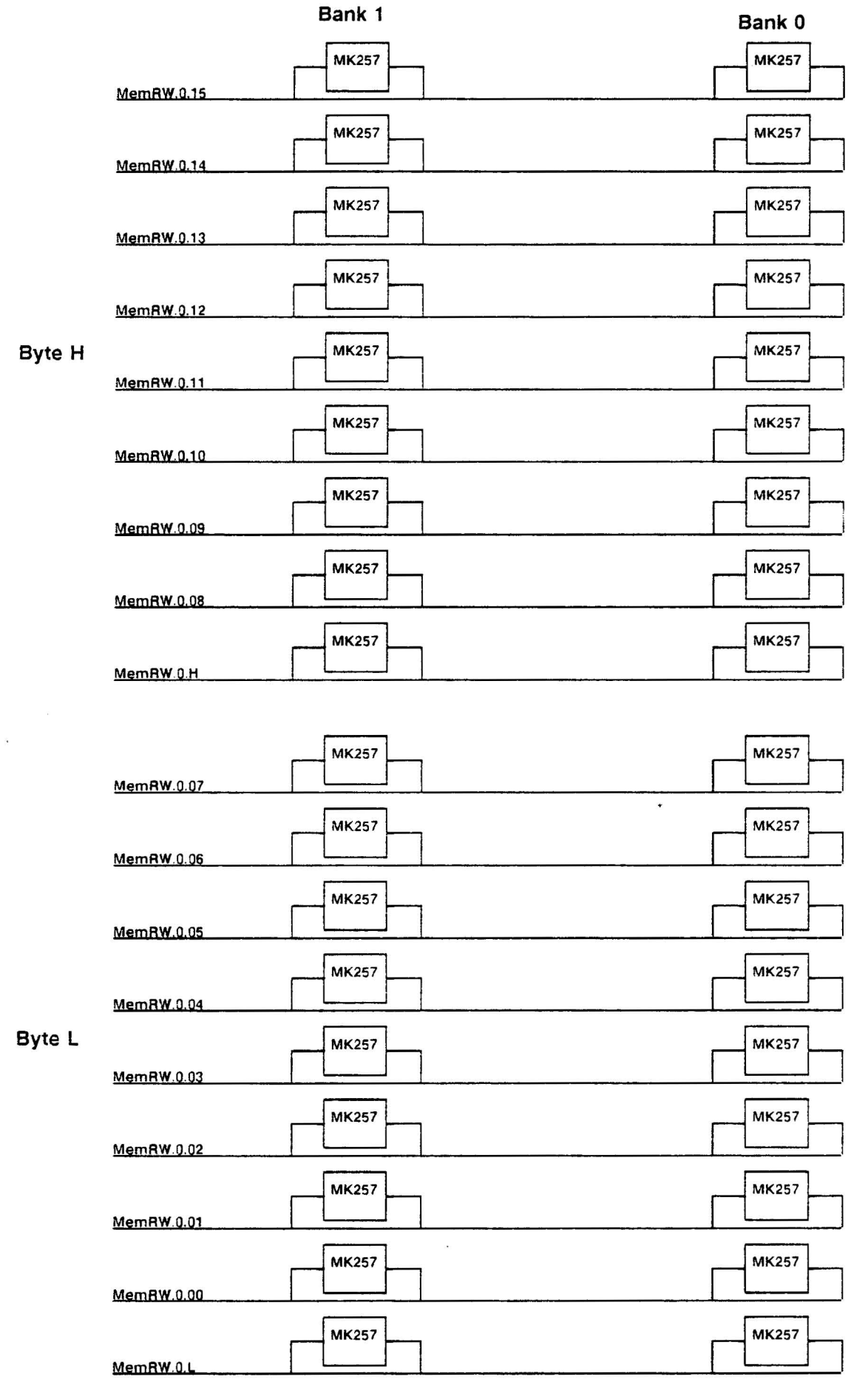

**XEROX** Project Page Page **Project** File Designer Rev Date Page  $\sum_{300}$  Project Day Lily A - Chip.0 Memory Data  $\begin{bmatrix} File \\ Day \end{bmatrix}$  Dayiily07c.sil  $\begin{bmatrix} Designer \\ Colvin \\ A \end{bmatrix}$   $\begin{bmatrix} Rev \\ 2/27/86 \\ 2/27/86 \end{bmatrix}$   $\begin{bmatrix} Page \\ 07c \\ 07c \end{bmatrix}$ 2/27/86

Font 4 macro.  $1 = MK257$ 

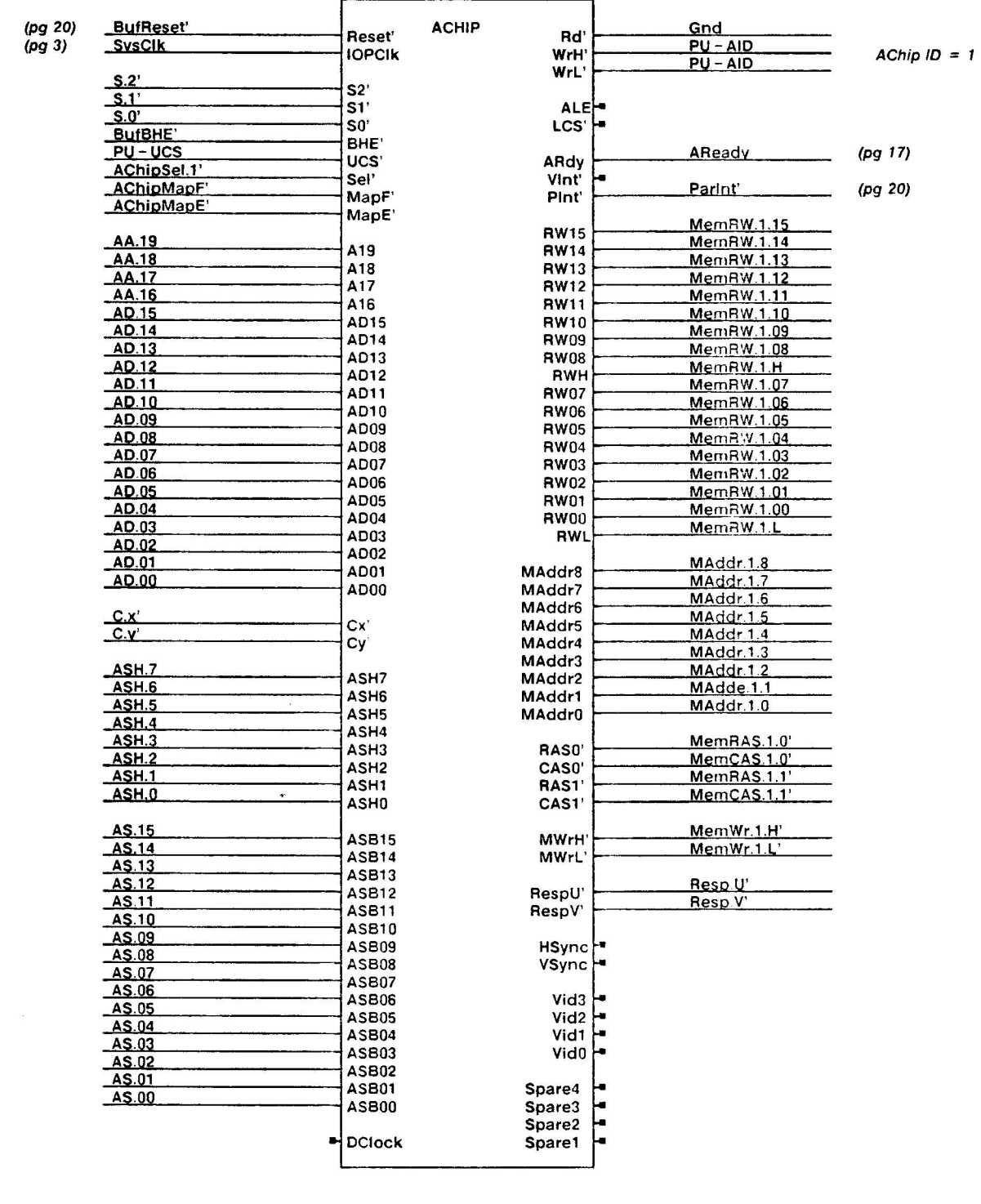

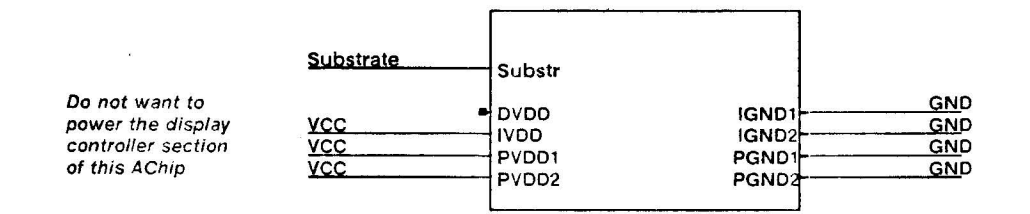

Font 4 macros.

 $1 = AChip$ <br> $2 = Power$ 

 $\ddot{\phantom{a}}$ 

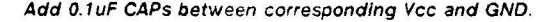

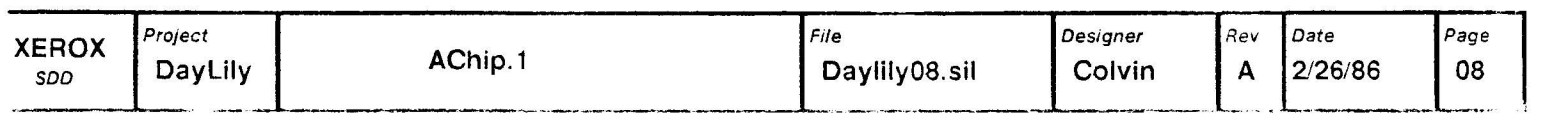

# **High Byte**

# Low Byte

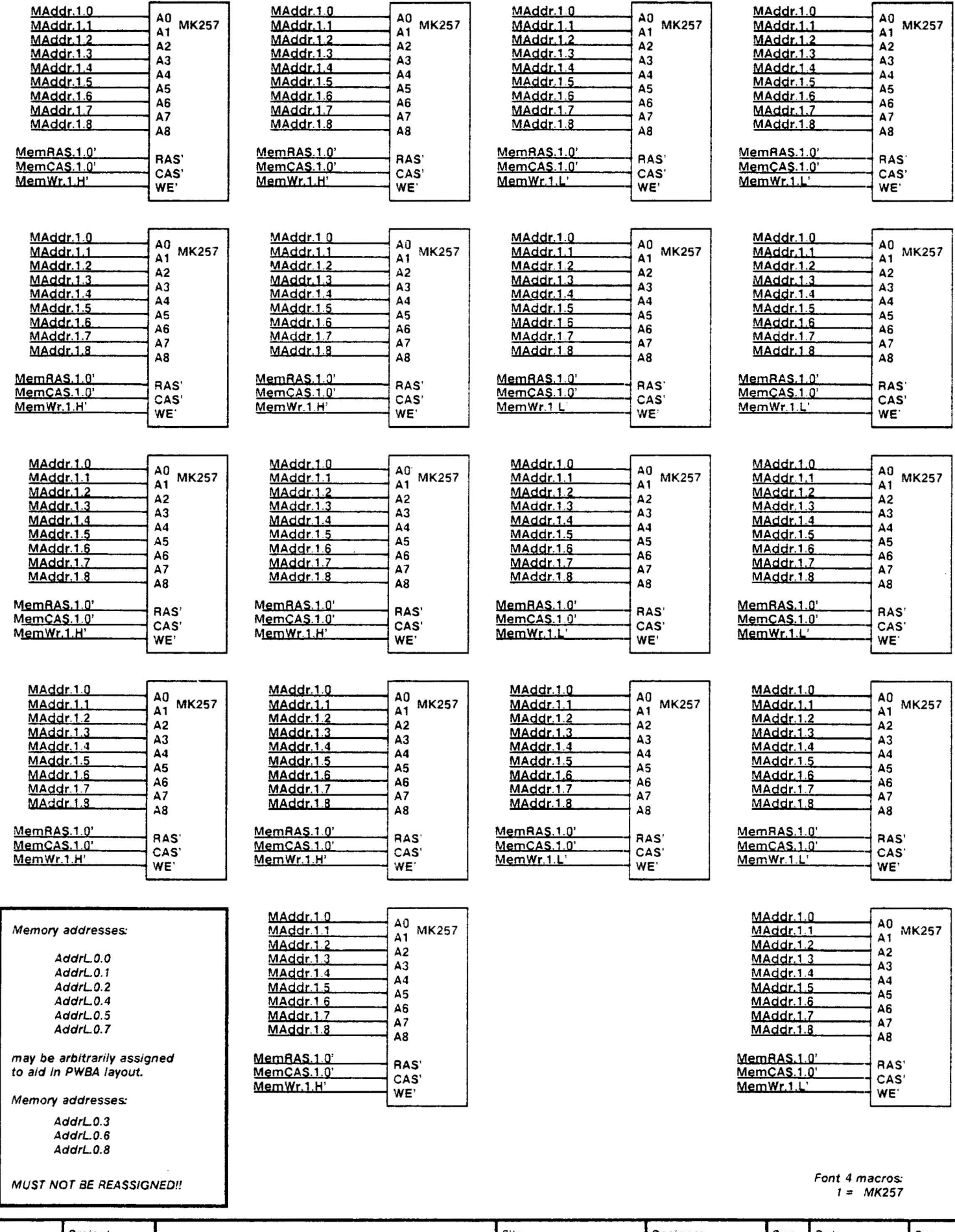

Designer<br>Camacho, Project File Rev Date Page **XEROX** A-Chip.1 RAM - Low Bank 2/27/86 DayLily Daylily09a.sil  $\boldsymbol{\mathsf{A}}$ 09a  $SOO$ Colvin

# **High Byte**

 $\lambda$ 

 $SOD$ 

# Low Byte

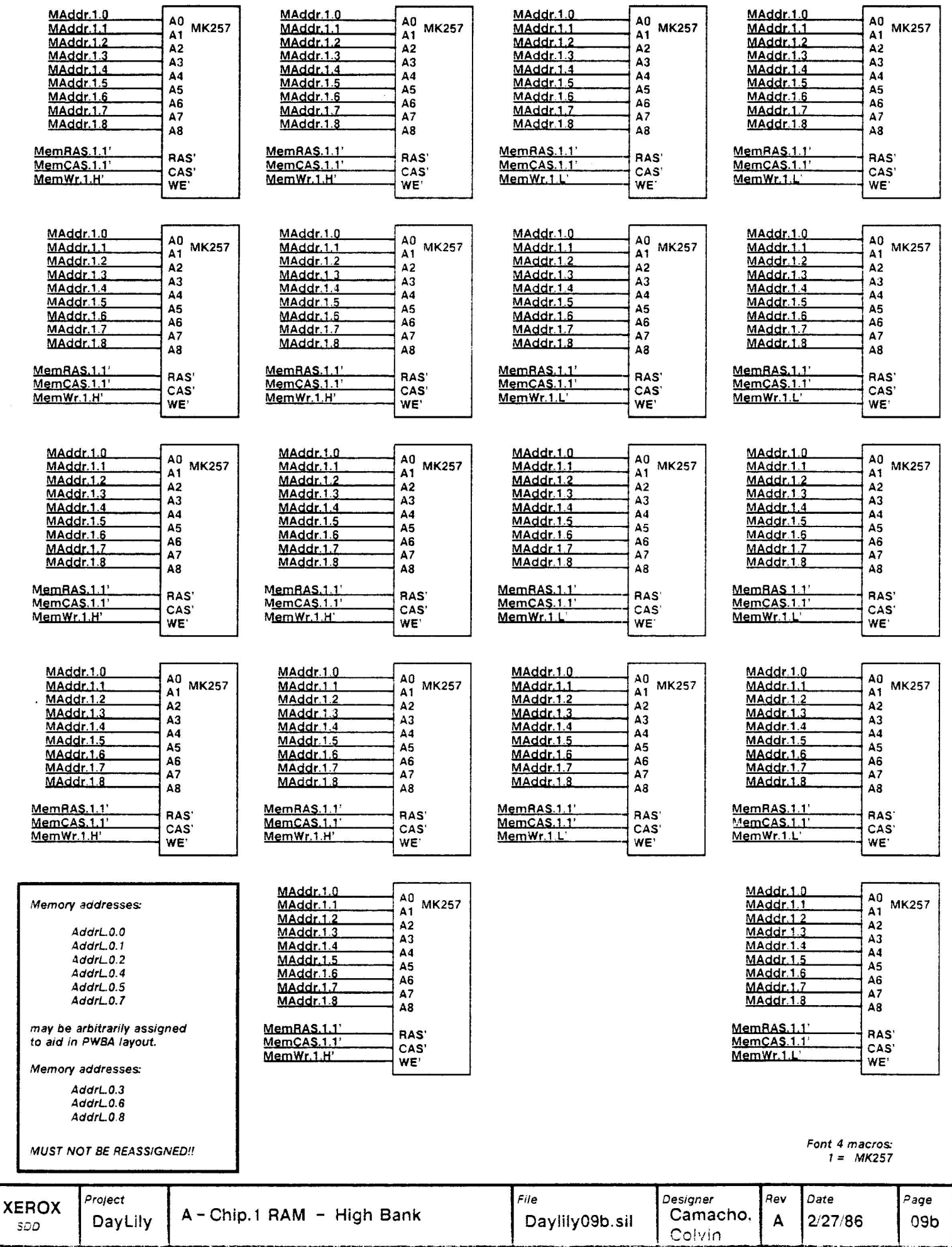

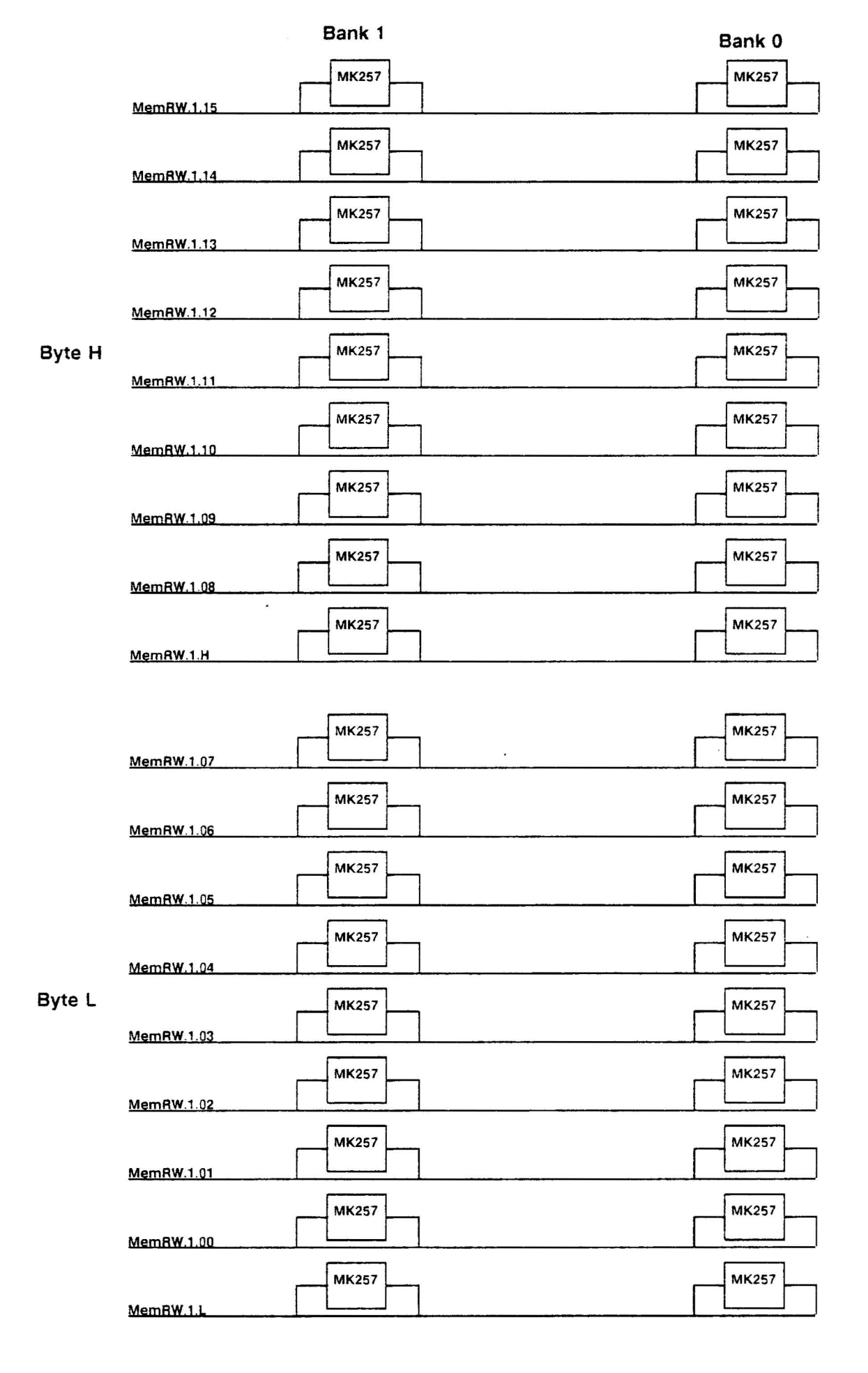

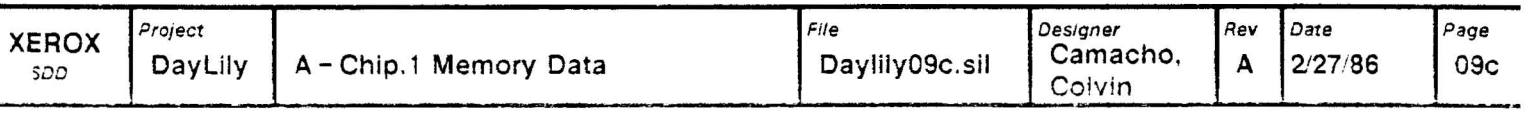

Font 4 macr

 $1 = MX2%$ 

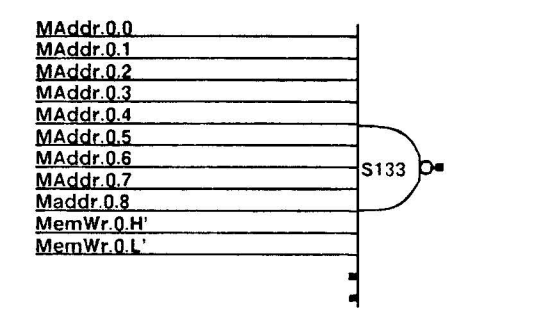

 $\overline{\phantom{a}}$ 

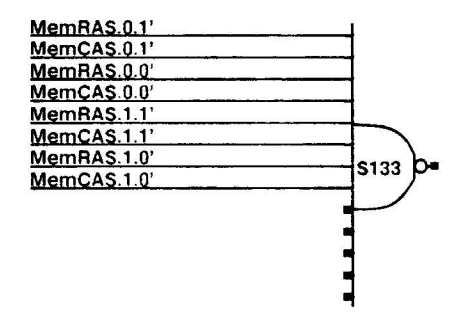

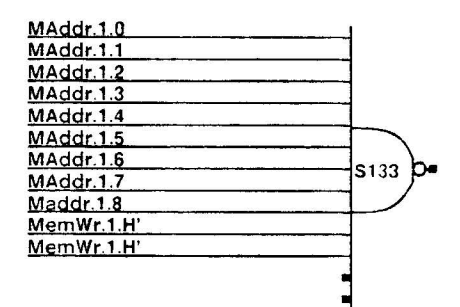

 $\hat{\mathbf{e}}$ 

If this scheme does not work, HP1001 diodes will be tried as terminators. This will be done via platforms.

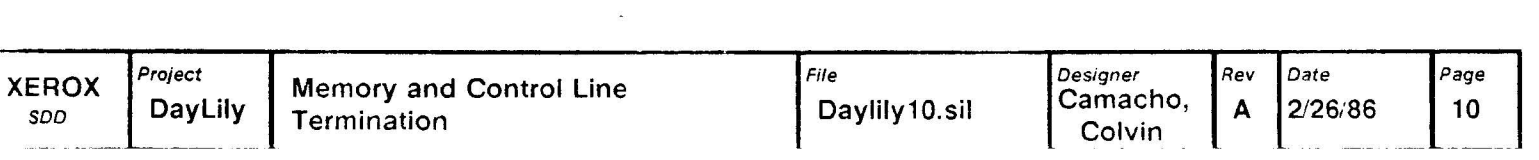

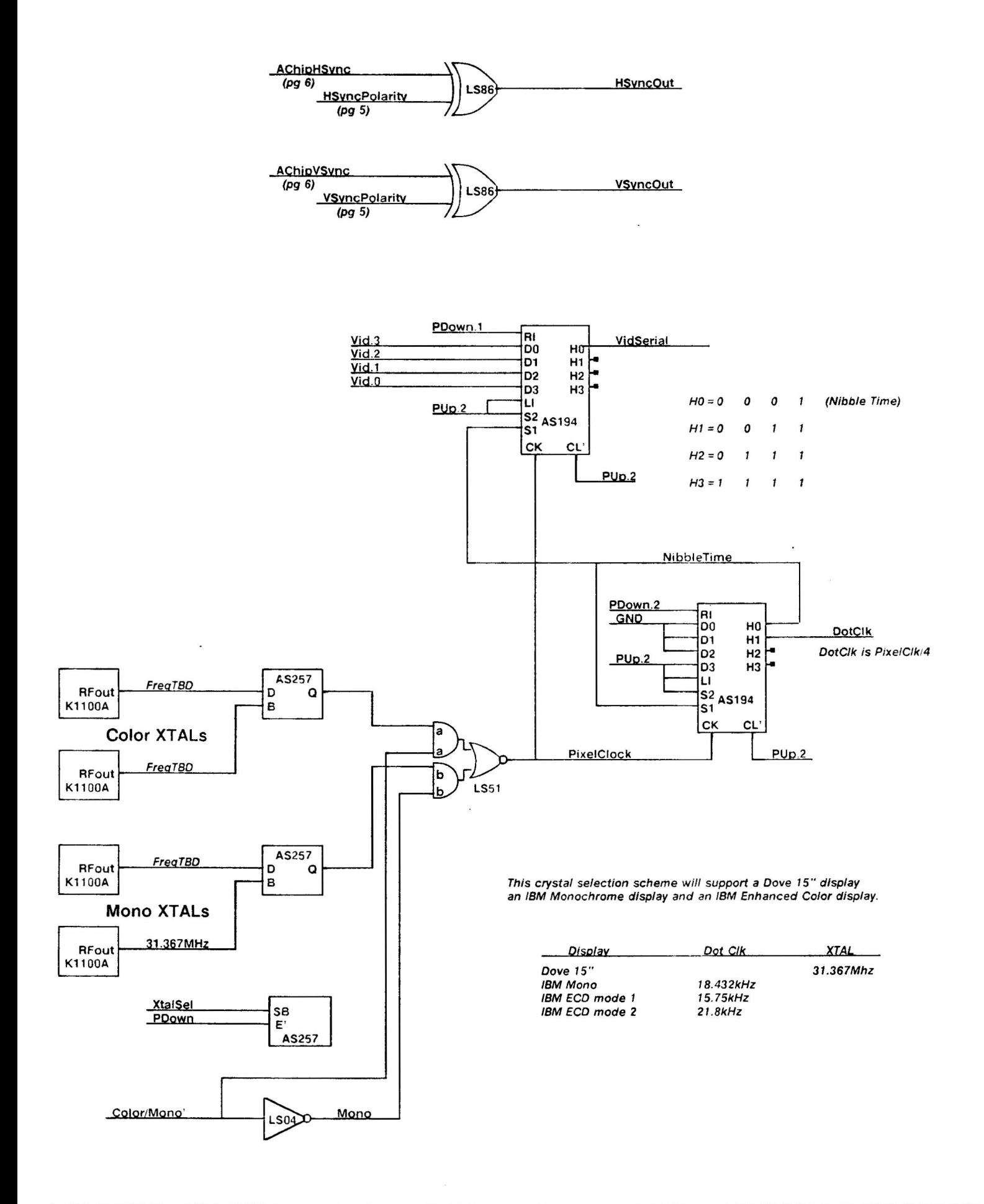

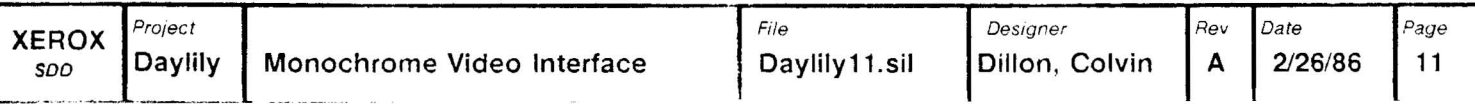

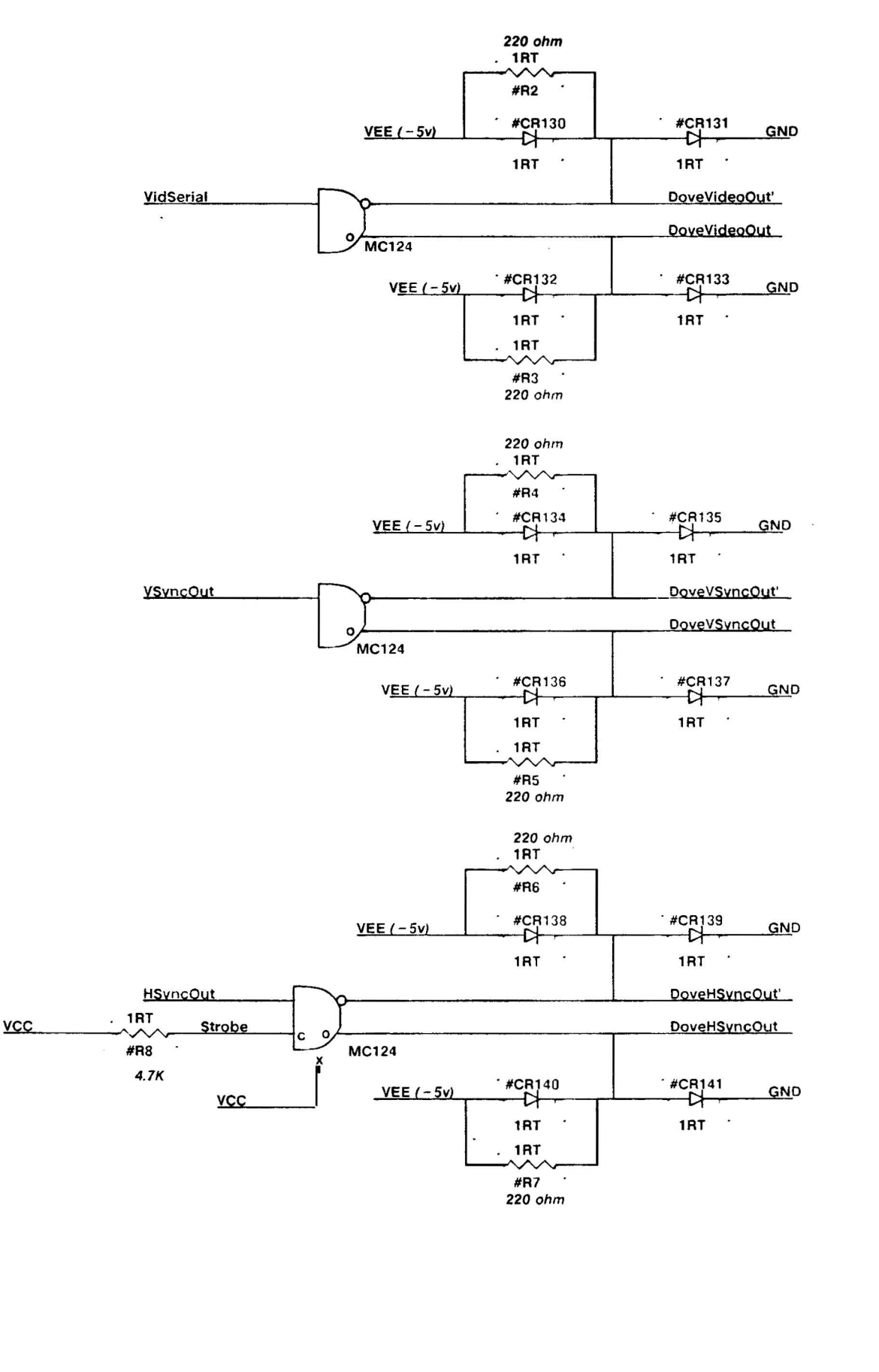

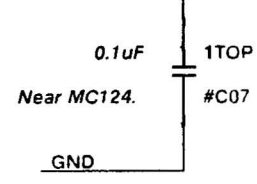

**VEE** 

To prevent time varying return currents, the syncs are differential. Termination of ECL is also provided by the display monitor.

 $Diodes = SD103A$ 

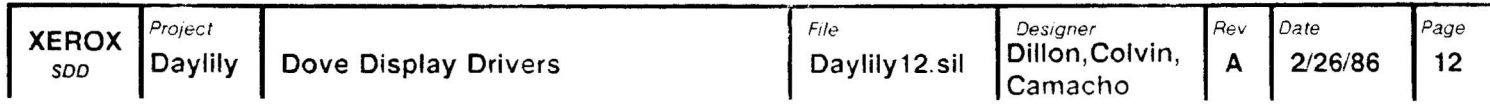

 $\frac{1}{\sqrt{2}}$ 

### **IBM Color Connector**

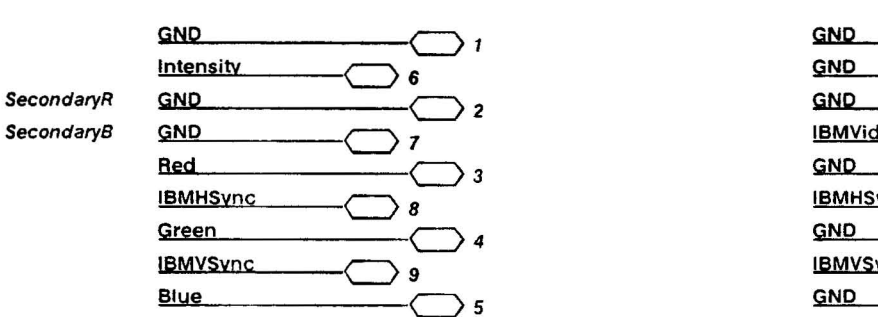

### **IBM Monochrome Connector**

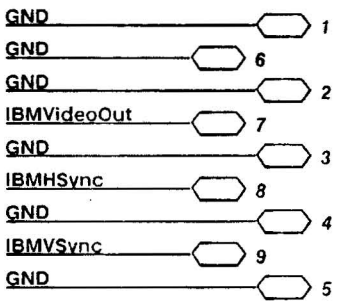

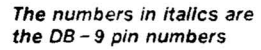

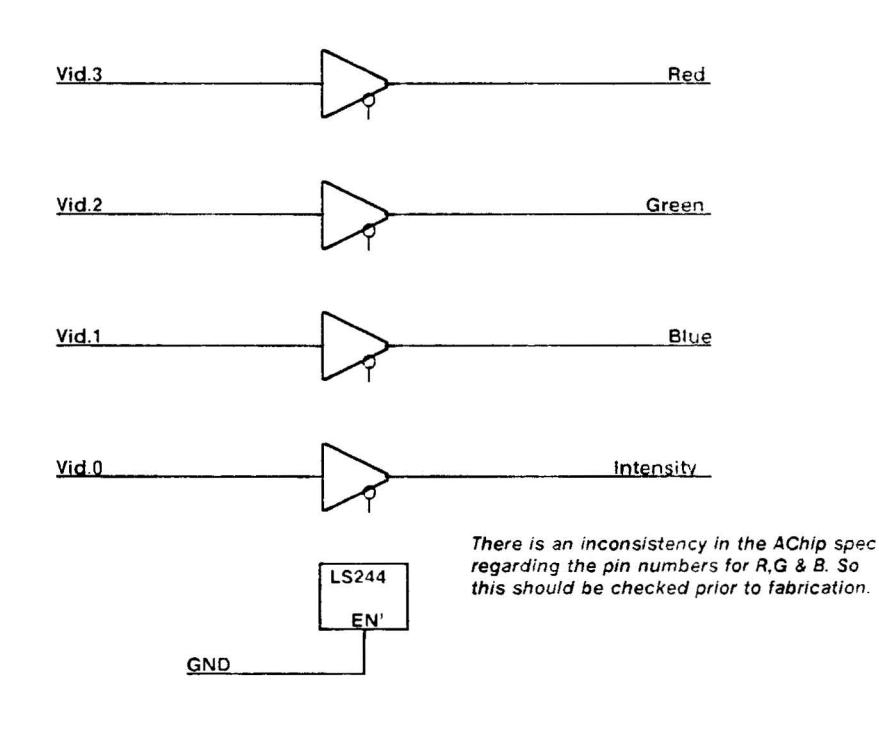

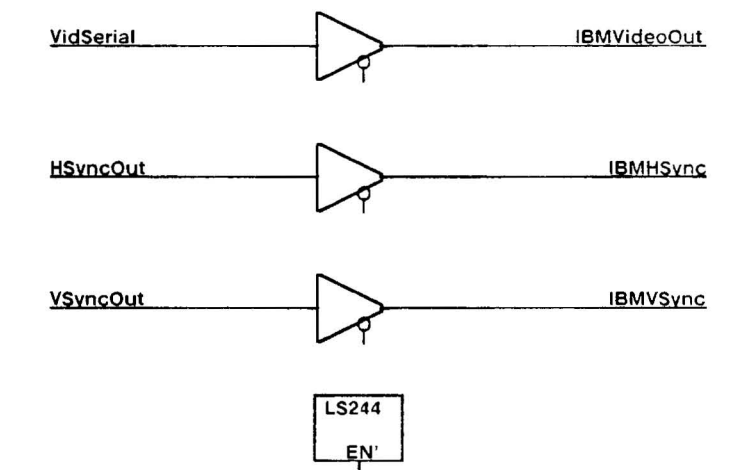

Project **XEROX** Daylily SDD

**IBM Display Drivers IBM Display Connectors** 

GND

 $File$ Designer Rev Date Page Daylily 13.sil 2/26/86 13 Colvin A

**Substrate Bias** 

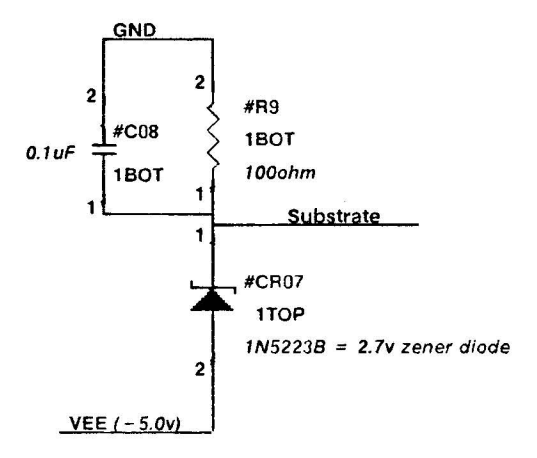

### Dove Display Connector

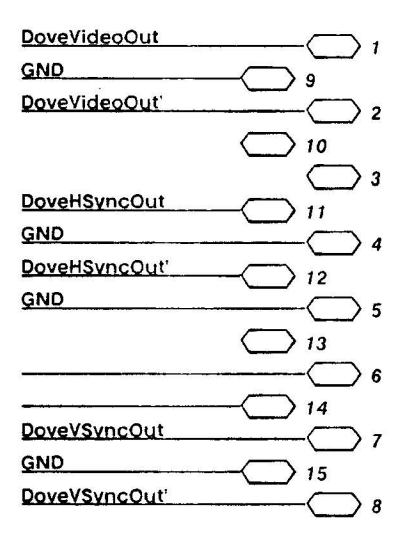

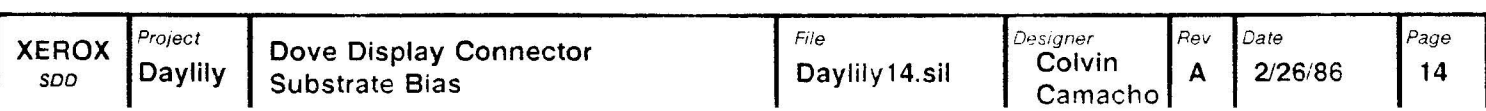

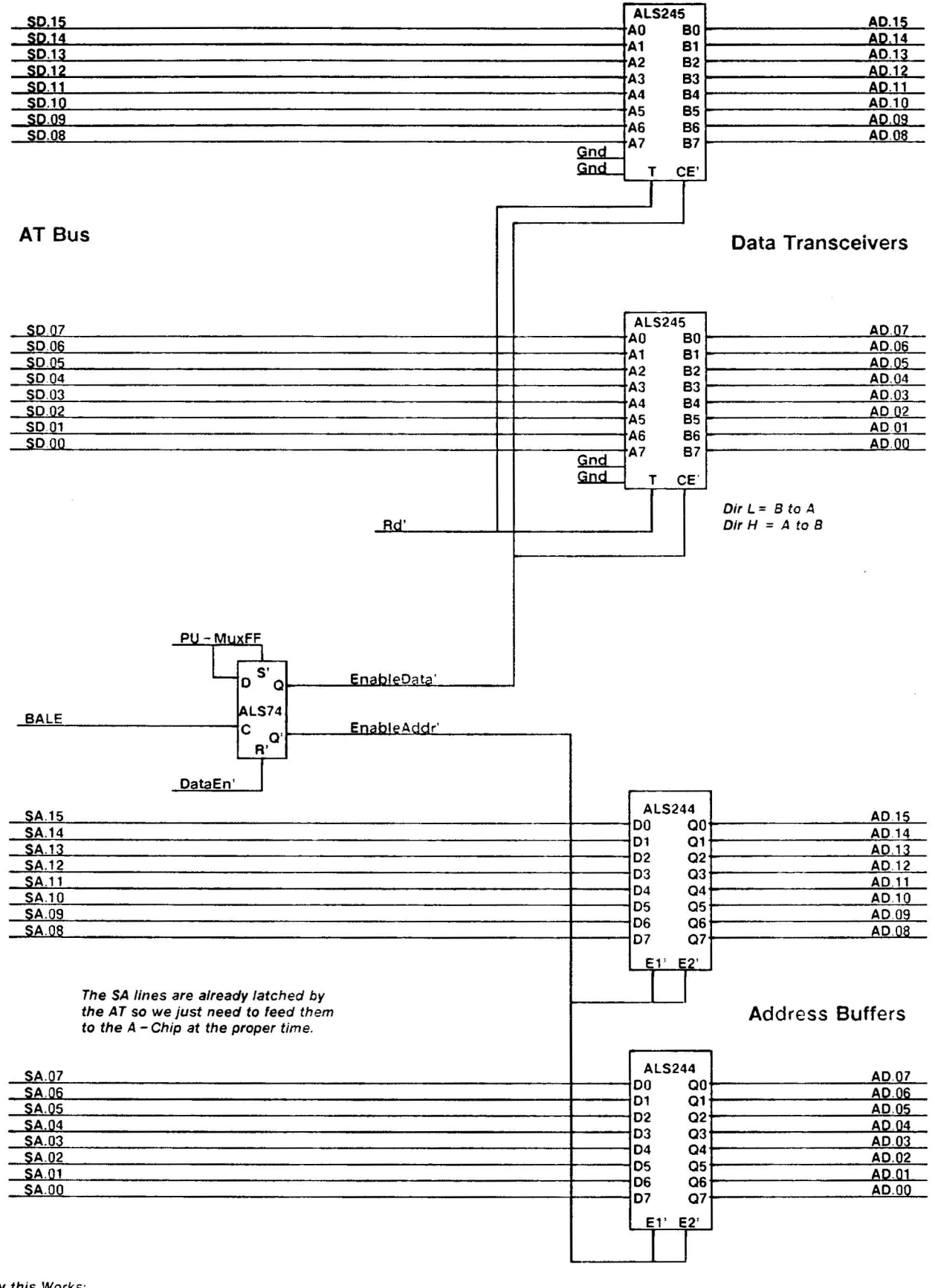

### How this Works:

The address from the 80286 is availiable when BALE goes high and is latched on the falling edge of BALE, which also clocks the flip-flop above enabling the address to pass thru the ALS244's to the A - Chip. This will continue until DataEn' goes low which resets the flip - flop enables the data transceivers. The direction of the transfer is controlled by Rd'

Project File Date Page Designer Rev **XEROX**  $2/26/86$ DayLily AT to AChip Address and Data Mux Daylily15 sil Colvin A 15 **SDD** 

 $1 - ALS646$ <br>2 - AS373

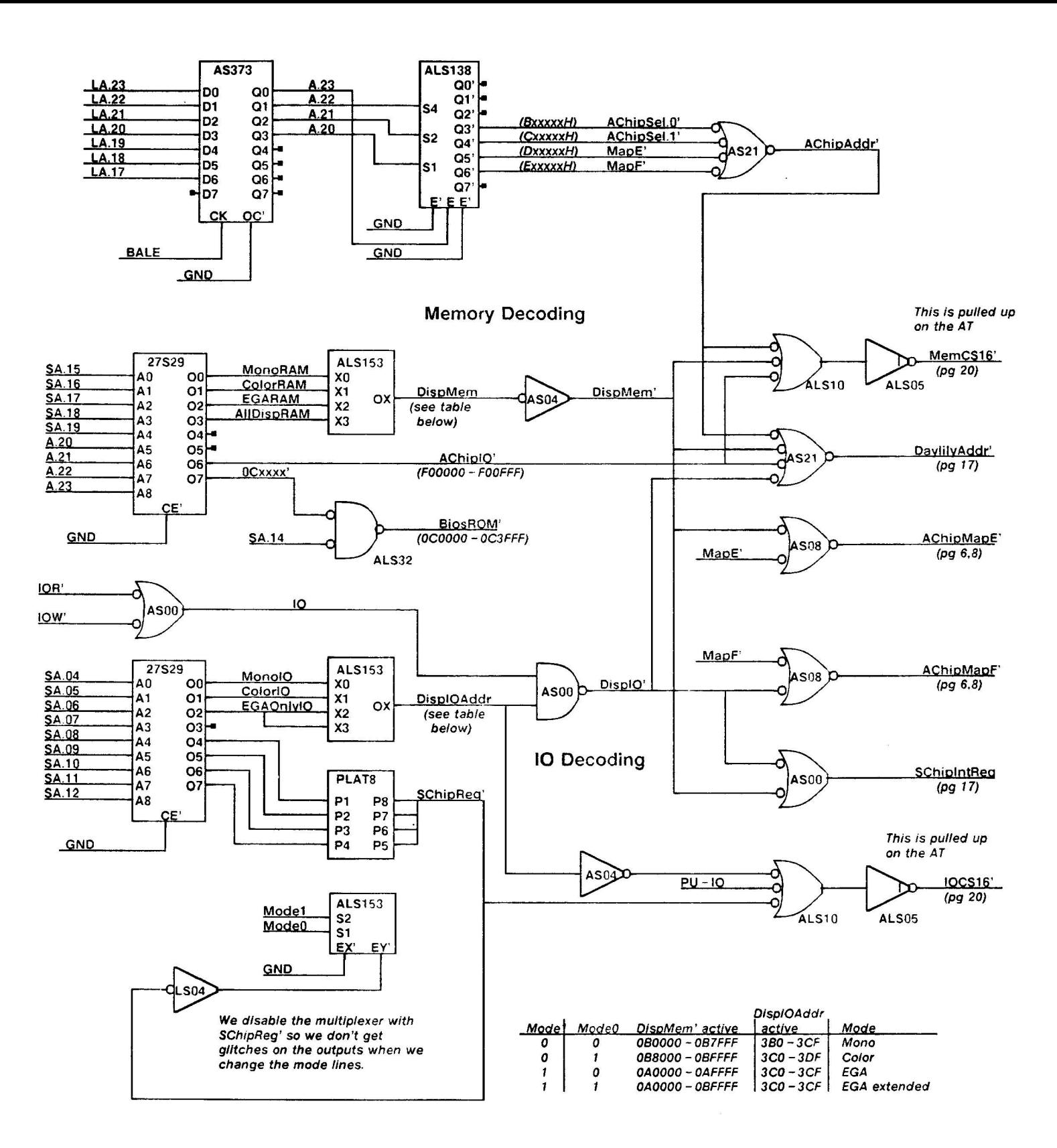

This circuitry is the result of many iterations and many days of effort. I am not really happy with the way it turned out but it seems to work. This circuitry performs several major functions. The LS138 decodes the AChip memory address space. The top 27S29 PROM decodes the addresses for EGA display memory, the EGA BIOS EPROM, and maps memory to AChip IO addresses. This will decode both IO and memory addresses, but the AT spec says that there are no valid IO addresses in range that we are decoding (I am not sure that I believe that). The lower 27S29 PROM decodes IO to IBM EGA addresses and for the SChip legister. The EGA addresses are qualified with IOR' and IOW' to verify that they are IO and not memory addresses. The PROM decodes four addresses for the SChip register, only one of these is used and is selected by a jumper on the platform shown. This allows the board address to be changed if it's address conflicts with another board in the system.

All references to EGA addresses are mapped into the AChip using the map E & F registers, they also interrupt the SChip, so the SChip can update the appropriate memory values.

Any addresses for the EGA or AChip lowers DaylilyAddr' which starts the state machine.

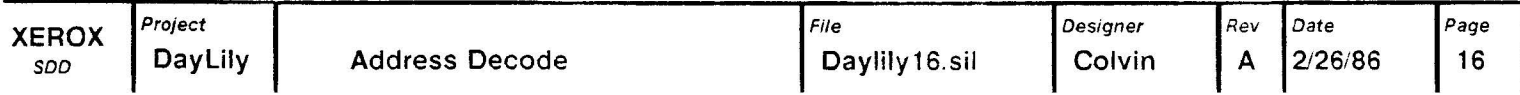

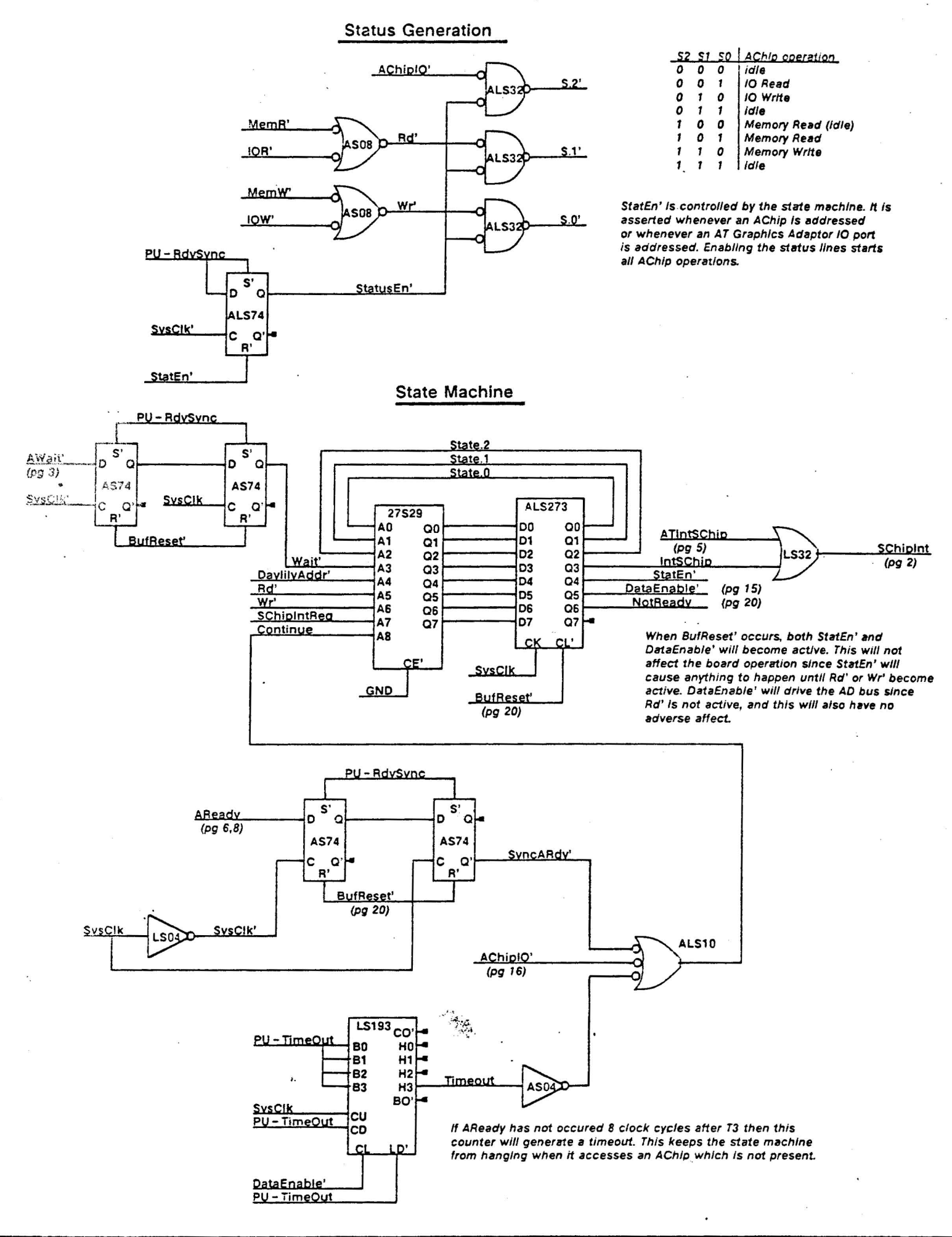

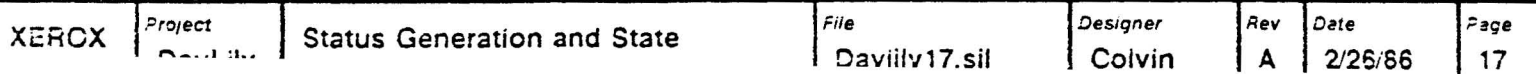

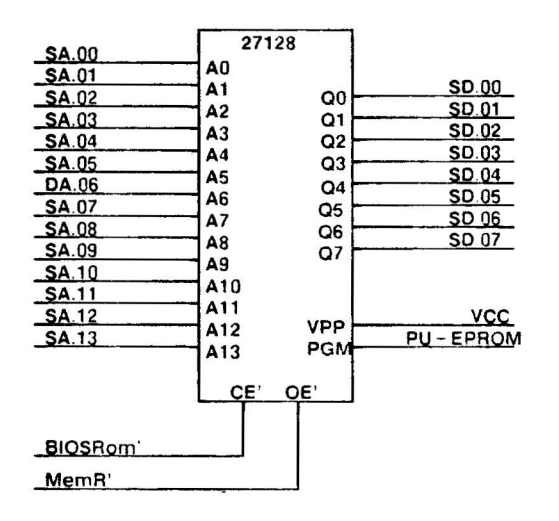

This is currently implemented as a single EPROM due to board space requirements.<br>It would be a performance win to replace this with two 2764's if they can fit on the board.

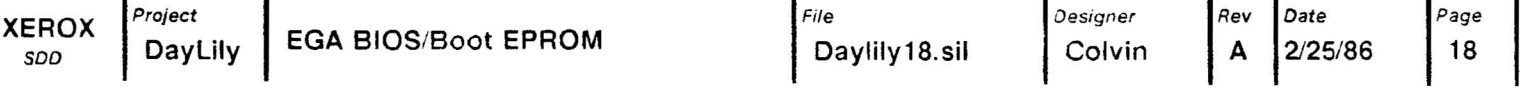

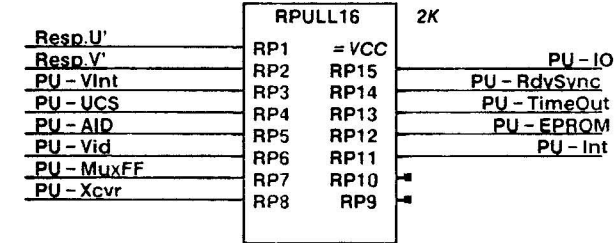

**Spares** 

 $\label{eq:3.1} \begin{array}{ccccc} 1 & 0 & 0 & 0 & 0 \\ 0 & 0 & 0 & 0 & 0 \\ 0 & 0 & 0 & 0 & 0 \\ 0 & 0 & 0 & 0 & 0 \\ 0 & 0 & 0 & 0 & 0 \\ 0 & 0 & 0 & 0 & 0 \\ 0 & 0 & 0 & 0 & 0 \\ 0 & 0 & 0 & 0 & 0 \\ 0 & 0 & 0 & 0 & 0 & 0 \\ 0 & 0 & 0 & 0 & 0 & 0 \\ 0 & 0 & 0 & 0 & 0 & 0 \\ 0 & 0 & 0 & 0 & 0 & 0 & 0 \\ 0 & 0 & 0$ 

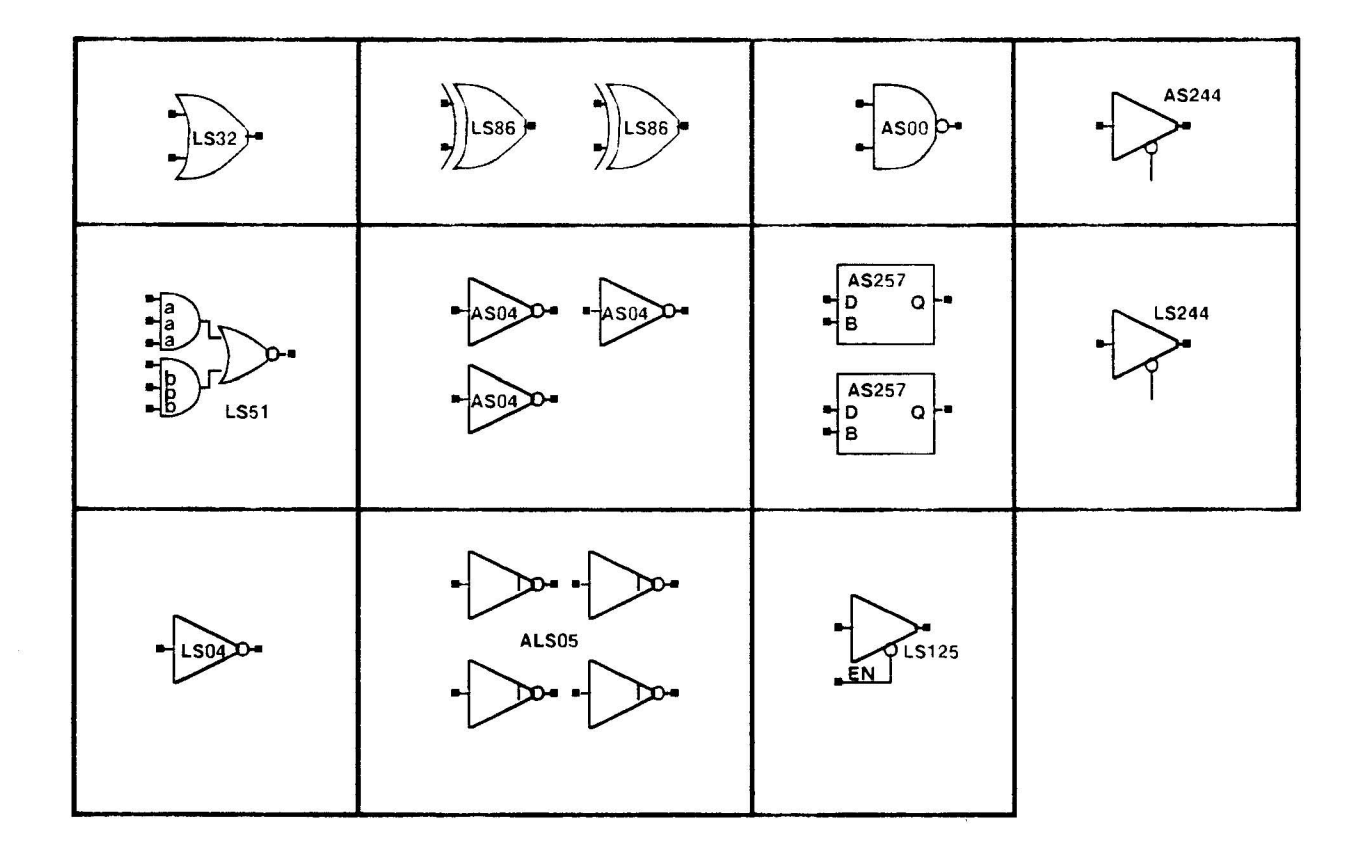

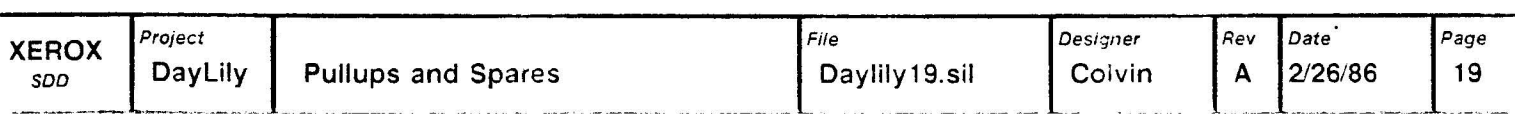

 $1 - LS125$ 

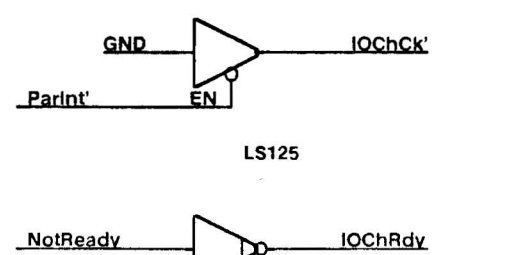

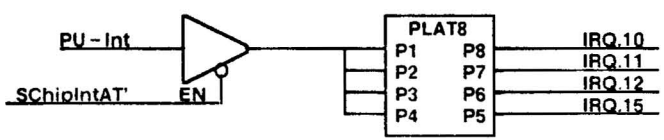

This platform is included sothat<br>the interrupt can be easily changed.

IRQ.09

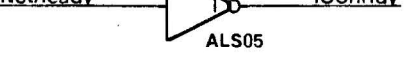

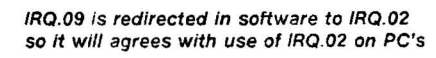

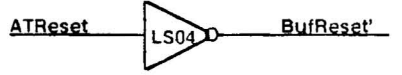

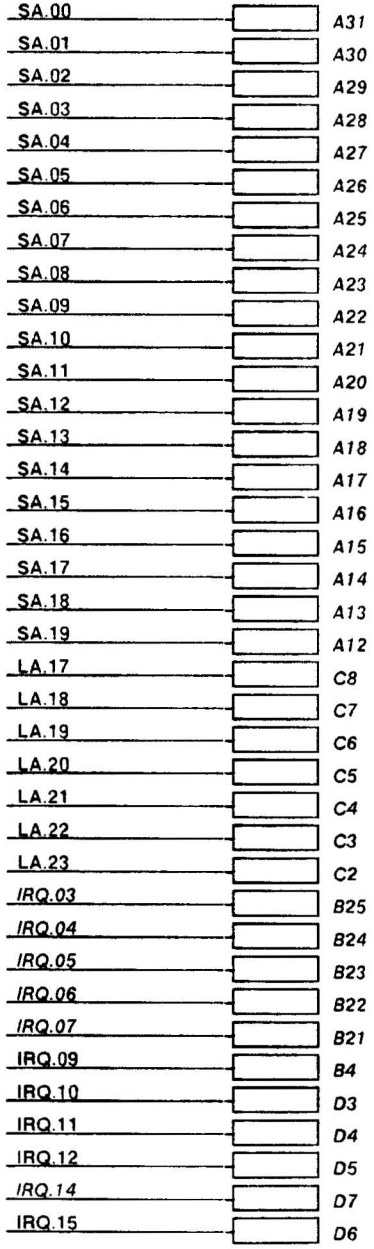

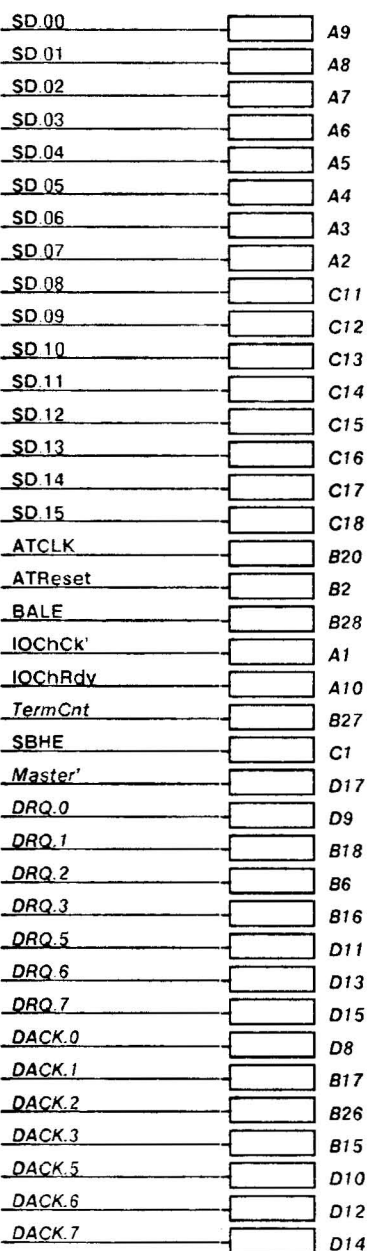

 $PU - Int$ 

 $EN$ 

Vertint'

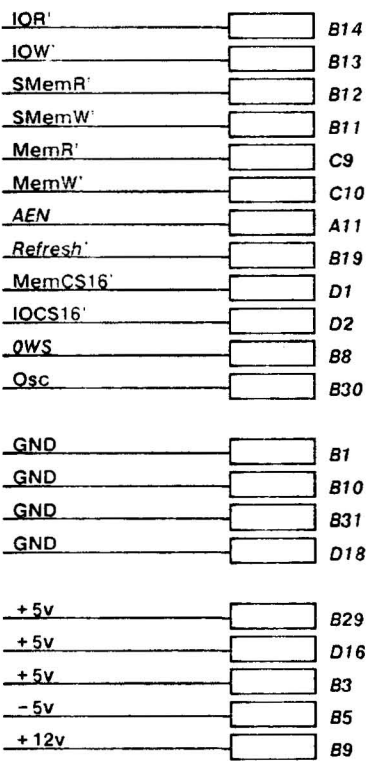

 $-12v$ 

 $1 - LS125$ 

 $\frac{1}{2}$  87

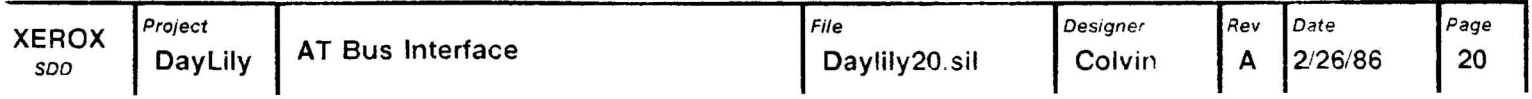

The softcard remains inactive until a valid address for either main memory or a memoryllO request for the Enhanced Dispia adaptor occurs. At that time state machine lowers the IOChRdy Signal on the bus which will cause the 80286 processor to wait until the softcard is done. The state machine then enables the status lines to the A - Chip and starts cycling thru the T - states of an 80186. At T3 It will pause until It recieves the ARdy signal from the AChip.

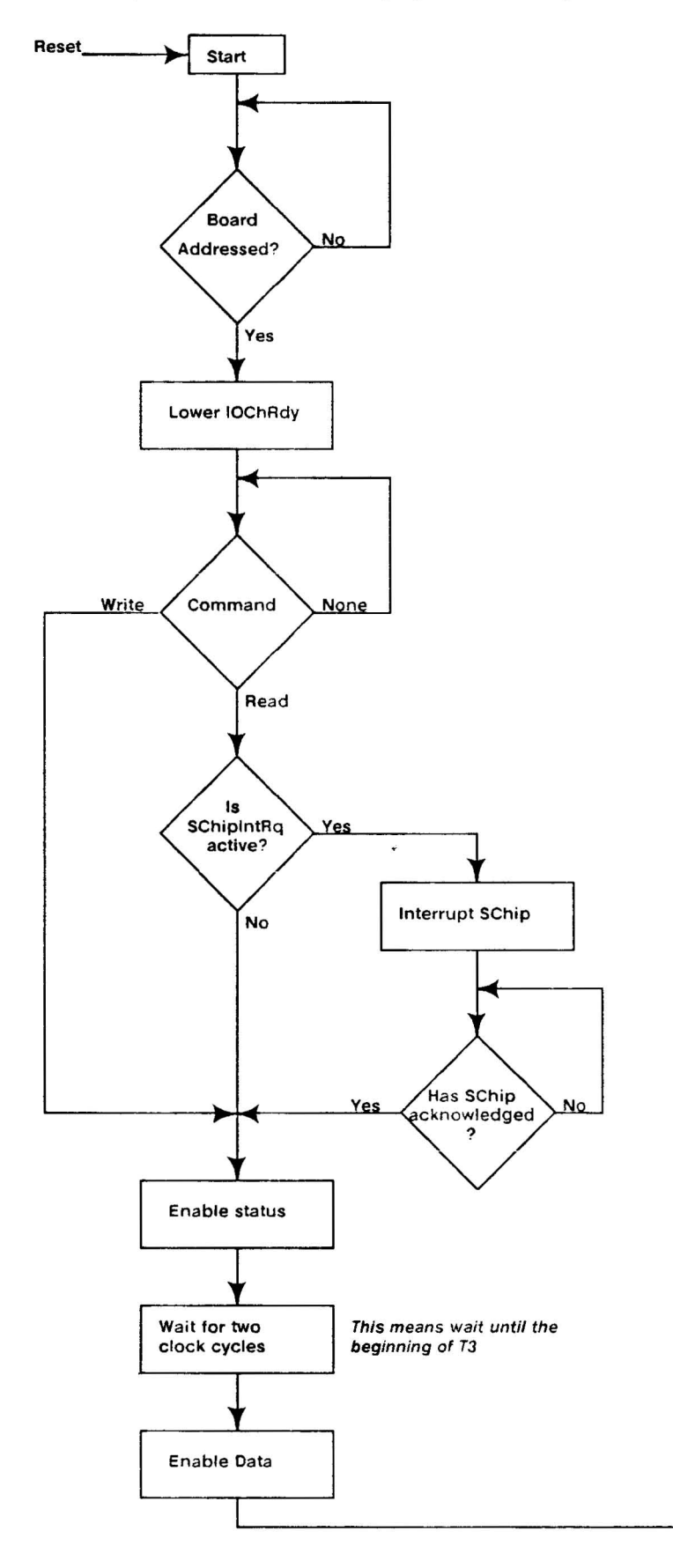

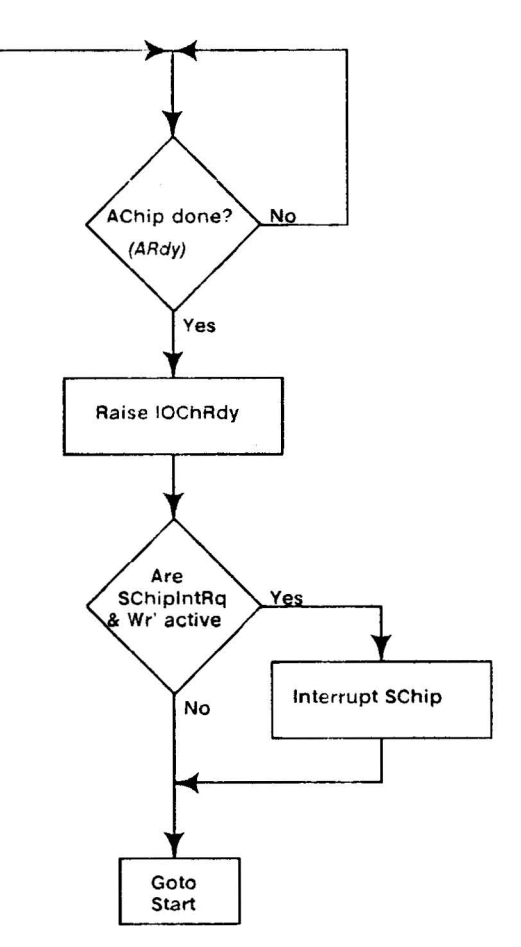

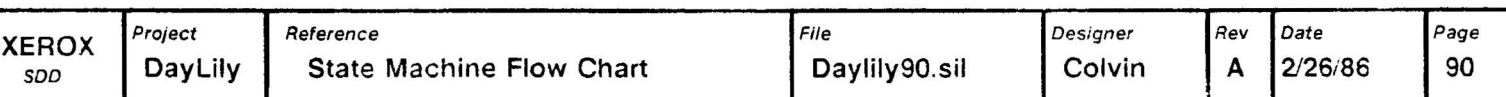

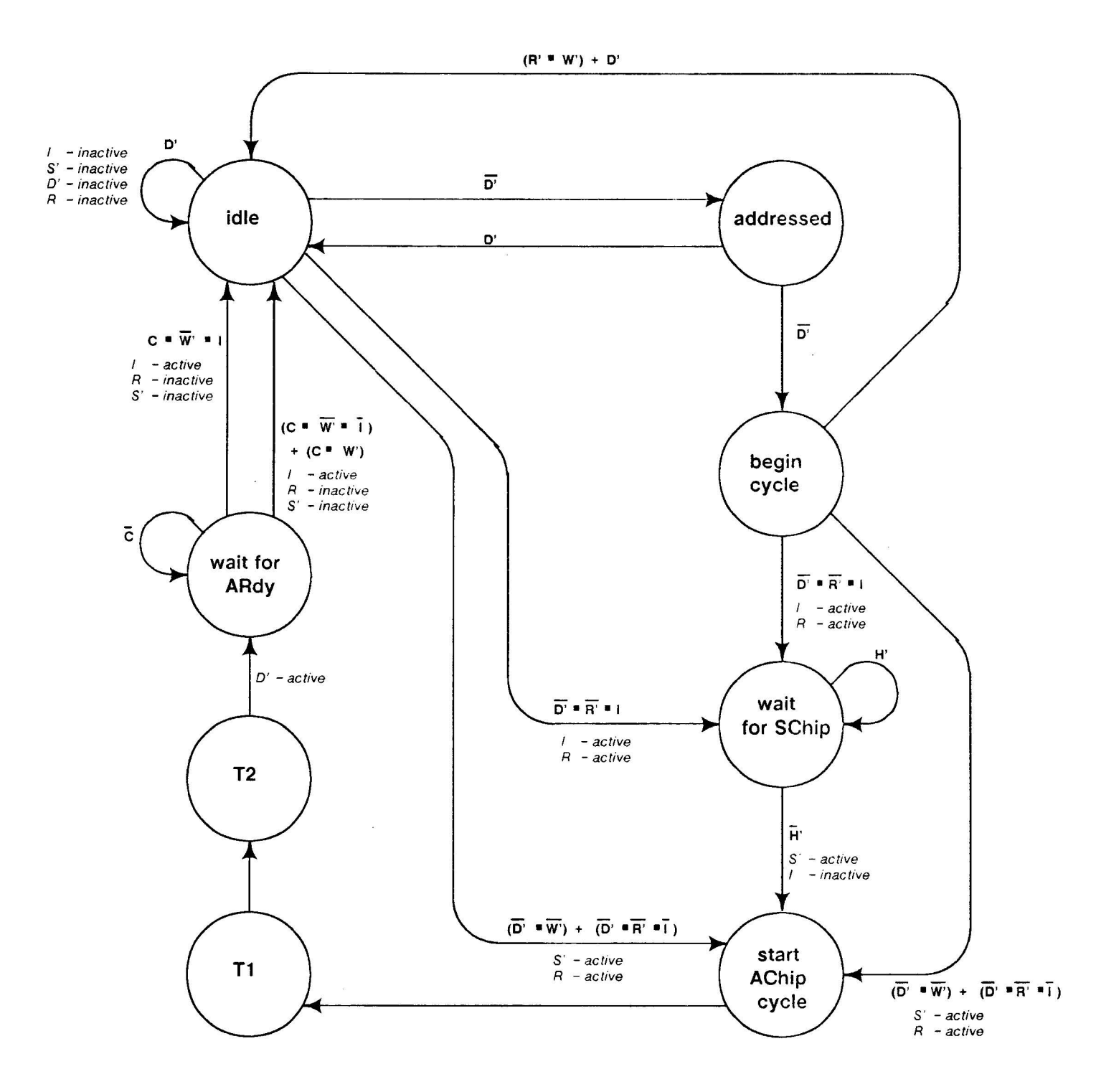

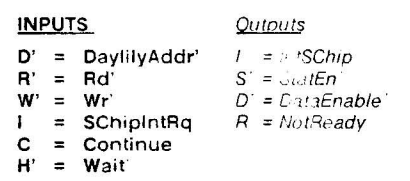

 $\mathcal{R}$ 

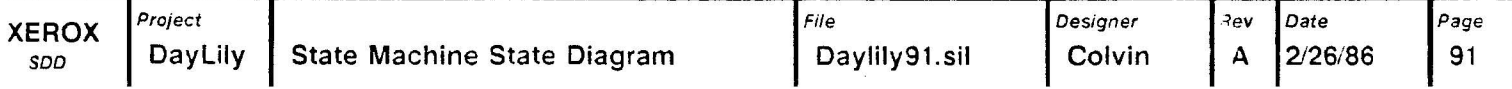